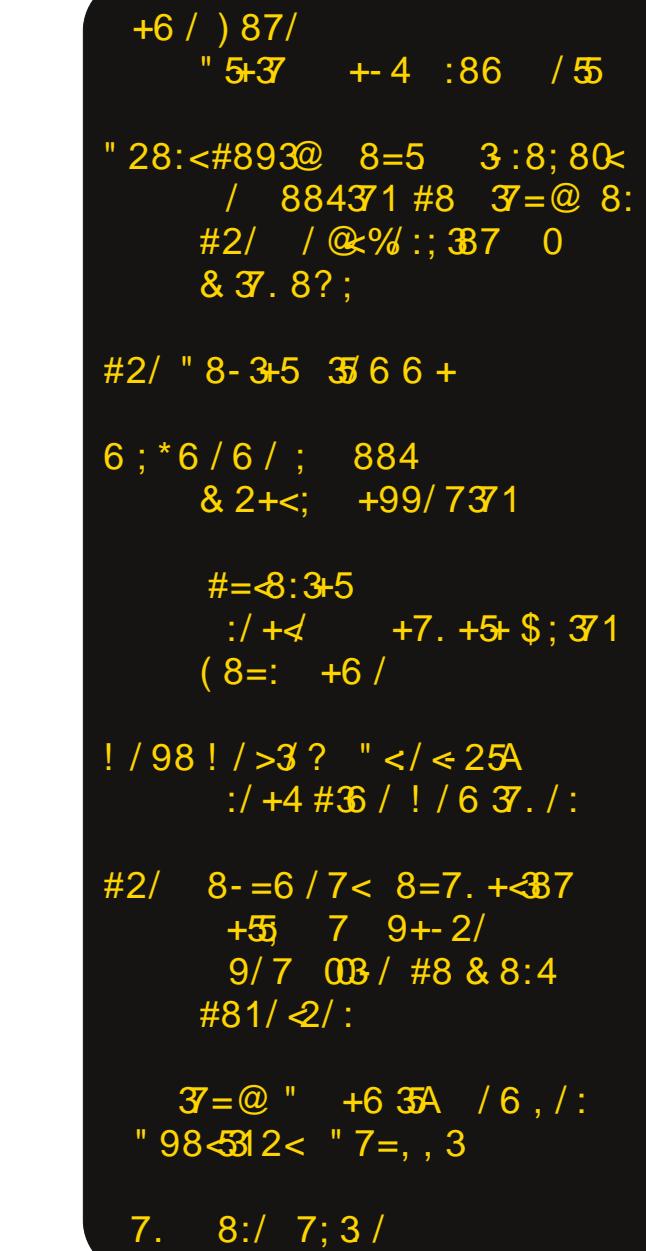

 $\mathbf{H}$ 

 $\mathbf{I}$ 

# \*  $\frac{9}{8}$  . 0"

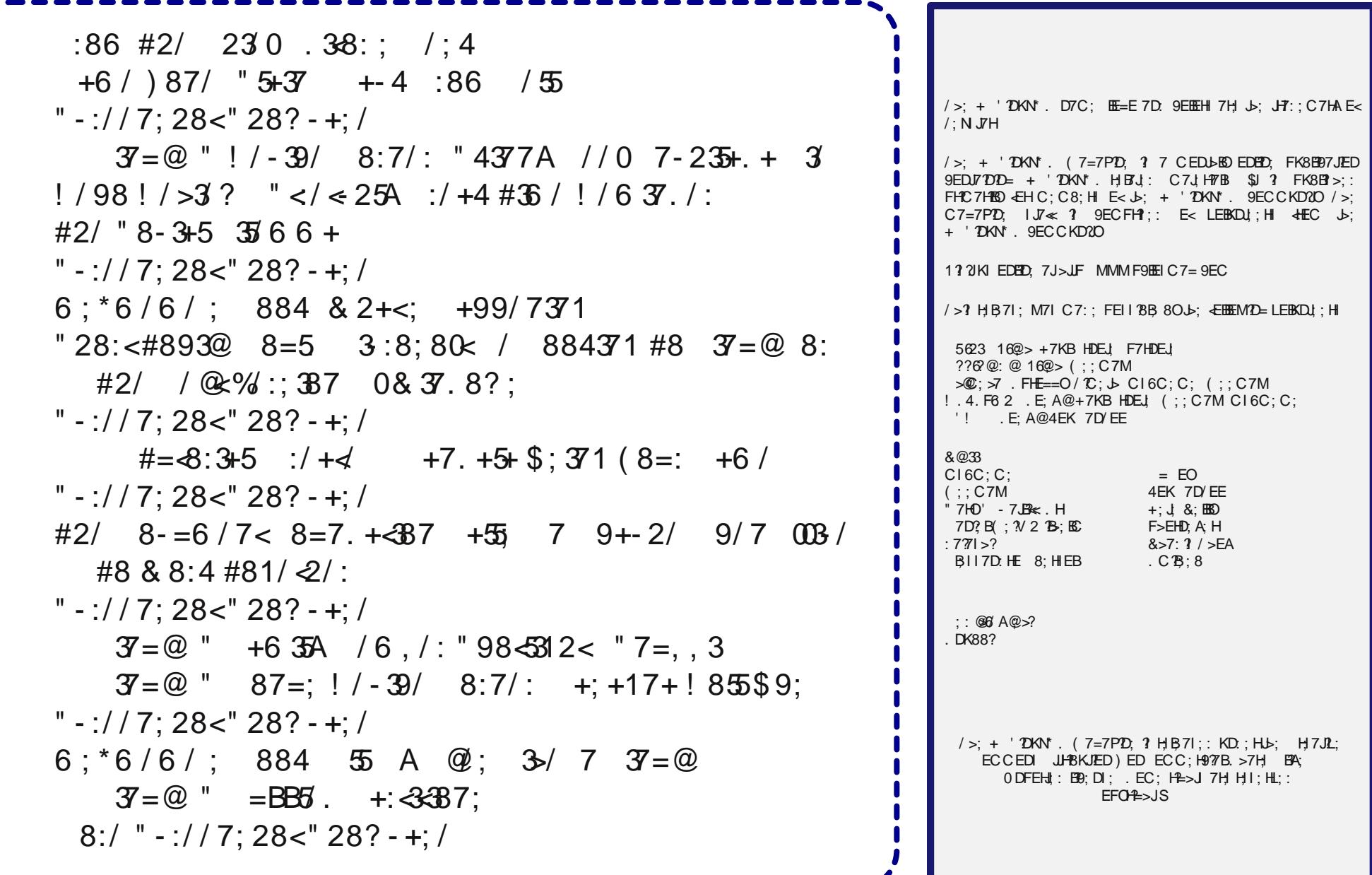

 $\mathbf{u}$ 

 $\mathbf{I}$ 

 $\frac{9}{8}$  #  $\frac{1}{8}$  + - $\frac{9}{0}$  $- + )$ 

<span id="page-2-0"></span>); L; H L; HOD:; HIJC 7J . EC; ED; Z 8780? I

 $/$  >7J M7I  $\rightarrow$ : BIIED  $\rightarrow$ 7J COM?: 7D: \$H9: 2:: :7H8O  $2D \times 9$  LE8: H  $/$  >: F: HIED :: B2: H2D= J>7J  $C: 117 =: (O1: L: DQ 7HEB 1ED - Q'D$ 

\* D 7D E.b; HM?; 97EC \* 9.E8; H b7J [97EC \ M7I  $1 > 7$ UH: Mb; D - OTDZ = HTD; CEb; HX CO Q7H EB CEL,  $H X \leq B$  7J >;  $H > EC$ ; D, NJ : EEH M>B 9 EEAD =: DD. H > 2 >: H >: 7: ED J >: A20 >: D 978 D. J 7D. M7I KD9EDI9TEKI (O Q7HEB D? 9; H7DEL; H JE EKH > EKI; 9HOD= 7D; JHBD= CO MR; J>7J "H7D.C7 >7:  $\overline{\mathcal{A}}$ BBD 7D: Jb:H M7I 8BEE: : L:  $HOM > H$ : 7D:  $I > H$ : M7IDZIM7AD=KF

) EM COM?< 7D: \$ >7L; Jb; 17C; E99KF7JED  $2: Z$ H 8E b HIFP FLH 0 b: HF ? J @ J 7J:  $\approx$  HD >EIF 277B 2; 7H GK21, 799KI JEC; : JE :; 7E2 = M2 :  $C: H: D9O12K7JEDI \quad I \quad EHC: \quad SMTI$  7 JMEHA 7 J 7 IC7BS>EIF27B C2BI 7M7O (OM?< M7I 7J  $>EC$ ; Mb  $\rightarrow$ ; A? I - OYD 7D. '; N? 9B 7DD=  $\rightarrow$ ;  $>EKI$ :

, K19ABO COM3: 71A: 3: 7DOED: >7: 97BB: -71 I>; GK®ABOFKJEDIEC; : ?<< HDJ9ELb; IELb; HJb7D  $J$ :  $H' =$ : ED: I I>: M7I M: 7HD= JE 9B7D  $J$ : >EKI: #; 7HD= J>? 7D: KD8; ADEMDIJ JE 7DOED; ; B; - OTD F79A; : KF J>; F>ED; 7D: 97BB;  $>2$ l;  $B$   $E$ H $>2$  =H $D$ . CE $\ge$ ; H

) EM  $?$  Mb; H  $2 =$ ; J ; L; D C EH  $2Q$  H I J  $2Q = -Q'D$ >71 8; ; D 7 C ; C 8; HE< K8 . 9EKJ EH7 BUB EL: H7 Q 7HDEM #; >71 Jb; [H7DA E<7 E897J K8.9EKJ  $J > ?$ : DC; JD = J; O>7: %D. / B7HD: M>7J E : E  $207D$ ; C; H=; D9OI  $2K7$  JED X BII J>7D JME M; ; A FHEH# ? GKBA  $\bigtriangledown$ DAD = 7D. GKBA 79JEDI >: FF:: =: J :  $C: H: D9O$  F: HIEDD: B  $E \rightarrow ?$  = HTD:  $C E \rightarrow H$ 711 7 J 7D9; G K 19 A K D

 $\mathbf{u}$ 

 $\mathsf I$ 

/ E KD: ; HIJ/D: MSOJS? ? ; L: D C EH: 7C 7PD= OEK  $>7L$ :  $E$  ADEM IEC:  $D=1$  78EKJ - OTD .:: - OTD  $>71$  8; ; D:  $\mathcal{T}$ =DEI; : M2b  $>2$ =>  $\star$ CO9JEDID= EEM BL; B 7KJPC # 7 CEC 7D: \$7H IJEBDEJ; DJH EO9EDLOG;:  $E < b$ ? [:  $\%$ =DEI ?) M: M: H: FHIIKH:  $2DE = 3UD =$  $>$  C JIJ: 7I IE C7DOF7HDJ 7H  $\downarrow$ : I: : 70 / >:  $[:; \triangle$ DOVED  $\triangle$ EH7KJ? CM7I ; NF7D ; : 1; L; H7BQ 7H 7=E 7D: Jb; D7 < MQ 7H B3J H7B3J; : NF; HJ M; DJ  $[^*$  >  $'$  EEA 7J7Bb; D; M 7KJ? C 97I; I \ 0# 4EK  $\mathbb{Q}$ U ; NF7D :: Jb; :: <2D2JED <EH 7KJ3 C IE Jb7J 2J  $\therefore$  D9EC F7II: ID: 7H8D: L: HOED: 2: H113 J: Jb: JUD=8;97KI; M;:?DZIM7DJIEC; ED; JE @UJIBYF

7 B78; BED - O7D KJ FHIIKH: 71 M; M; H M;  $HBU: 7D = EJ > C JJJ: * KHD07B < 7H M.H$ 9ED 3HC:: ↓: O @U JM7DJ: 上 FB79; 7 B78; BED > C 2: H 9: 2: DE << Hb: H >: FF M > 7J E: L: H \$J M 7I 7I ?< ED9; 上; B78; BM71 7FFB3; M; M; H; I; J7: H2J D 上; C?: B E<b: L7I J+79?29 \* 9: 7D 'D 7 HEM8E7J DEJ7 F7H9: BE<BD: 7DOM>: H DI ?=>J M?b DE E7H 17 $\overline{B}$ EH FHEL? TED  $E > E$  TB  $D$  : 7BD= M2b  $\bigcup$  D, M  $[: 7 = DE 1 \ \ 571 \ \ 51 \ \ 51 \ \ 51 \ \ 521 \ \ 531 \ \ 541 \ \ 551 \ \ 561 \ \ 571 \ \ 571 \ \ 571 \ \ 571 \ \ 571 \ \ 571 \ \ 571 \ \ 571 \ \ 571 \ \ 571 \ \ 571 \ \ 571 \ \ 571 \ \ 571 \ \ 571 \ \ 571 \ \ 571 \ \ 571 \ \ 571 \ \ 571 \ \ 571 \ \ 571 \ \ 571 \ \ 571 \ \ 571 \ \ 571 \ \ 571$  $H.F: 7J: B07I A2E-EH: BF$ 

 $\mathbf{u}$   $\mathbf{v}$ 

- OYD 7BE >71 7 JHE E<9EC CKD97 JED FHE8B CI #;  $1:1$  7 IF:: 9> 7D: BTD=K7=: F7J>EBE=3 J:L:HO M: A 8E b 7J b: 19 > EEB >: 7J D: 1 7D: M2b 7D / @ / 9<B7+5 EKJ?; FHE< II ED7B IF:: 9> 7D:  $BD=K7=$ ; F7J-EEE= $3J$  J-7J M; EKD:  $/ > 3$  3 > 3 I; 9ED: ED: J>; ED: M; I7M FH; LEKIBO J>7J M7I 9EDD; 9J: LE 7 B/H=; ; I J; C; : 9> BH; DZ > EIF 27 B/D & 7D 71 2D M71 7M KB 7D: : ? 78 LEBK JBD  $)$ \*/# $\frac{1}{2}$  E > E > C < H L ? U M  $\frac{1}{2}$  / M = 2 .  $J$ ; OMEKB 7 BBCM  $J$ ; EDBO $J$ D= M; >7L; JE I > EM EH  $2137$ 81880 b7 J M: Z: 7= H:: JE F70ED 7J  $F: HCEDD / E$  THE CITED  $HJ$  TO BII J-7DI NL? 21 M2b > ?  $9KHH$  DJ I F; ;  $9 > 7D$ . BTD=K7=; F7J>EEE= $3J$  M; >? CEC 7D:  $$17M #0"$  CFHEL; C; DJ  $D > ?$  IF; ; 9> 7D:  $BD=K7=$ ;  $1ABB$ 

# ? EKJ ?; IF;; 9> 7D: B'D=K7=; F7J>EBE=? J >71 : 7=DEI:: > C M2b 9> B > EE: 7FH7N7 E< IF; ; 9> ; NFH; II 12; BTD=K7=; : ? EH; H 7D. 7K: ?EHO FHE9; II 1D=: 1 EH; H . >; >7|; L; D C; DJED; : J-7J  $>$ : 1:: CI  $E > 7L$ : 7Bb: 12DI E<IEC:  $D$ D=  $D$ -7J? 97BB: **7D J D . OD: HEC**; 2  $\mathcal{D}$  b; ; NB; FJED E<DEJ 8;  $D = B d > 7D$ ;  $\Rightarrow Z$   $H = > J > 7D$ ;  $\Rightarrow$   $>7I$  $J$ : 1 2 DI 7 D. IOC F.ECIL: HO.  $D=$ B  $*$  D. I > ?  $IF: 9 > 7D$ . BD=K7=; F7J>EEE= $3J > 7I$  | J7J: - OTD 7 7 L: HO9EC FE97J: 97I:

; IF 21 8;  $D = [BJ \setminus M2b \text{ L}7H57 \text{ H}30; L$ ; HO 9> 78 > EE: :; L;  $EFC$ ; DJ [BTD: C7HA \ > ? CEC 7D: \$8,  $*$  2 > EM  $8H\rightarrow J - Q'D$  ?  $2 > D > M$ CEDUN EB 7D.  $H\rightarrow J$  7 d H  $>$ ;  $I$  J/H  $t$ : M/B( $D = D$ ; F; D; D.E( $D >$ ; I/M  $J: 97D$  E<  $+H$ **D**=BI ED  $J: A2B$ ; D J78B  $J=7J>$ ; M7DJ: N9; FJ  $\downarrow$ ; O M; H  $\downarrow$  3;  $>$  D  $\downarrow$  7  $>$ ; 7LO IF 9;  $H$  9A #; AD; M >; 9EKBDZJF 9AKF  $J$ -; 1F 9; H 79A IE >: FHE9::::: JE J7A:: L: HO @HEKJE<Jb: IF79: H79A  $7D =$ ;  $DBD1$ ;  $JJc$ ;  $CEDJc$ ;  $dEEH * D9$ ;  $>$ ;  $>7$ :  $7BCJc$ ; IF29: I E≪E<J>: IF29: H79A >: 9EKB J>: DHCEL:  $J:$  H79A 71 7D E81 J79B 8O =: DUE01: JD = 2 ED  $J:$ **ELEH = 700 = 799; II JE J : + HD = BI 8; > D.** 2 #;  $J: D = DIB1: J J + HDEB1 97D ED J : EEEH 7D$  $HFB9:$ :  $dHJJb$ : IF $9$ : HF $9A$  7D:  $Jb$ : D7BBE< $Jb$ :  $IF29; IED$ ,  $8O ED$ ,  $$EDZJ \rightarrow DA$   $$MEKB \rightarrow 7L$ ;  $8; B2 L; 2J > 7$ :  $D = J17J879A7D$ . M2D, II; 2 CO; Re M<sub>2</sub> COEMD; Q I

/ E: 70 - OYD >71 : ? 9 EL; H: Jb; @ OI E< : HYM D= <d H7LE? T 2 7DQb T = E : E M7b 7 F: D97B F: D EH  $E_b$ ; H: HYMID= IDI JHKC; DJ EHIE  $E$ D= >; DEM: HYMI > $?$   $\overline{d}$  LEHQ / H $\overline{r}$ D  $\overline{d}$  HC; H  $\overline{r}$  : E=I  $\overline{r}$  SEKI; I CEL?  $9 > 7$   $H$   $9$   $H$   $9$   $H$   $1$   $F$ ;  $9 > 71$   $F$   $F = H$   $11$ ;  $1 E$   $1 E$  $\overline{4}H$  # ? I F; ; 9> 7D: BTD=K7=; F7J>EBE=? J ? L; HO FHEK: E< $\triangleright$ ; FHE=HII >; >71 C7:; #1 CEC 7D: \$  $7H$  ;  $NHC$ ;  $B$   $FHEK$   $E<sub>5</sub>$ ;  $FHE=HII >$ ;  $>7I$   $C7$ :;  $L; D > 3$   $dH J = H$ :  $J$  79>; H > 71 9ECC; DJ: 2D 7  $H9$ : DJ F7H DJJ 79>: HFHE=HII HFEHJ L $\overline{7}$  7 5 EEC 97BB: K; JE Jb; F7D: C 19 @ J > EM C K9> FHE=H II >; >71 C7:; 1 D9; 1 >;  $\partial H \cup C$ ; J > C D % B  $\partial H$ I KCC; HI 9>EEB

I  $\epsilon$ HCOCEC I>;  $\hat{i}$  : ED= M; BB K; JE J>;  $\triangleright$ OF; Ht DI 2: 9HI I I  $\triangleright$ ; M7I ; NF; HP D91D= I  $\triangleright$ ; IF; DJ ED. D<sup>2</sup> $>J$  D  $J_2$ : DJ D 1: 97H KD 2 E< EKH EE97B  $>$ EIF 207B < EH 9 BEI ; CED 2EH D =  $\Rightarrow$  ; D; : KF M 2b 7 IC7BBIK8: KH7B>; C7JEC7 7D: Jb; OM7DJ: JEC7A;  $IKH$ ,  $J_2$ :  $>$ OF; H $J_1$  DI  $1$ ;  $9H1$   $1$  :  $2$  DZI C 7A;  $2$  MEHI;  $2$ :  $?$  DZJ  $\rightarrow$ ;  $=$ EJ JE 9EC; 879A >EC; J $\rightarrow$ ; D, NJ: 7O Mb; D >; H / 197D 1>EM; : J-7J J-; 1K8: KH7B >: C7JEC7 >7: 79JK7BBDI >HKDA DIP, EL; HD2=>J

#; HE; I 9EC;  $D$  7EBI >7F; I 7D: I P; I HEKD: >; H EKH >; HE  $2$  7 BUB I; L; D Q 7H EB 8EO #; MEDZ EL; HM<sub>2</sub>; ISC OEK M(2) EED=  $IF$ ;  $9$ <sub>2</sub>; I 7D: ; B=7DJ FHEI;  $8KJ >; \mathbb{Z}$  7  $>$ ; HE DED;  $J >;$   $BII$ 

 $\mathbf{H}$ 

); L; H L; HOD: ; HIJCC 7J  $\cdot$  EC; ED; Z  $\cdot$  81810; I

 $/$  > ? CED b  $Z$  9EL; H  $Z$  7=; 9; B 8H  $Z$  I  $\rightarrow$ ; 7EB  $1:7I$  ED  $2D \rightarrow 1$ ;  $E = \pm 1$ ;  $E = \pm 1$ ;  $C = \pm 1$ ;  $C = \pm 1$ ;  $T = \pm 1$  $\mathbb{C}7 =$ ; ?  $\angle AEC + \frac{1}{2}N \times 370$  7D M7I : ED; 80 KI; H **@BDE** 

 $0$  DJBD, NJCED  $$8$ ? OEK F; 79; >7FFTD; II = EE:  $>7B$  I: HD 20 7D. FHEIF; H2O

$$
) " + * " ( & * " - +) " ((
$$

<span id="page-4-0"></span>/ E 82??.: 1>; / 2>?; 8 42: 08:9 669

 $C7 = D$  ? CEK >7: 7 JC; C79>D, 7D, 9EKB = E 879A  $E \rightarrow$ : JC: Mb: D  $\rightarrow$ : H M: H = EE: FBT JEHC  $L?$ ; E =7C; l />; =EB; D; H' E< FB'JEHC =7C; l  $M.H J: C?$  | KDUB R <  $dHJ-JJ$  FBT JEHC  $=7C$ : I M: H B< JEKJ 8: D IKFFBTDJ: 80  $\>$ JD =  $=7C$ ;  $\parallel$   $=7C$ ;  $\parallel$  7D  $\parallel$  +  $\parallel$   $\parallel$ 

KJ 7 = EE: FBTJEHC = 7C; HCD I KI Jb; 7  $\ll 9$ JL;  $C$ ; CEHO E<  $J$ ; FBTJEHC 9BTI1 ?91 E< Q 7H F7IJ . ED® (7HE 7I BL7D? EDA; O&ED= 7D. E.b; HI M > 29 > M; H | E = EE: 7D: 7H C ? I ; : J > ; I ; : 7O

;  $.07'$ ;  $288*668886$   $.07 \times 9$  288

 $D \rightarrow 3$  = 7C: CEK 7H 7J-EHD 7 M7HHEH M-E > 7I : ?: N79.58 b; =7C; 8; =20 M2b 7 MH2b  $D b$ ;  $>$ : HEI C7KIEBKC 7M7ADD=  $\frac{1}{2}$ :  $>$ : HE  $\frac{1}{2}$ HEC  $>$ ? : JHD7BIB: F JE <2>J7 JHH8B: LBJ>7J>7I8: <7BBD  $EL; HJ; BD.$ 

 $\mathbf{u}$ 

 $\mathbf{I}$ 

 $/$  >: >: HE >EM: L: H : E: I DEJ M7DJ JE 9EC: 879A JE Be 7D. 9ECFB7D1 M2b Jb: MH72b 7D 7 L: HO KODO **9EC ® 7D®** 

\* DBO >: HII: I < HEC J>: = HIL: 7D: = E; I J> HEK=> J>; :: L7I J7J: MEHB JE: H7: 197J Jb:  $\epsilon$ EH9: I E<: L1B

": ?@846 : 1 2. BE! 2@8  $\approx$  '52 : 4 $\approx$ 162: @

/>: "7C: >7| 7:7HA "EL>?9 BEEA M2b = H.7J  $=$   $HF > 29$  H, 7 J: 8 O D. H, M " TO EKH 2  $>$  71 I; L; HT B JPBDJ: L;JHPDI D 21 FHE: K9JED IK9> 71 7HHO  $'$ :  $20$  > ED  $\bigcup$ : 7:  $2$  ED 7BI EKD:  $H$  9A 7D: KHJ 1  $29$  EH HOYDJ; N; BYP! HEI J 7I Jb; C71D 9EC FEI; H

 $/$  >; =7C; : E; I DEJJ/A;  $2l$ ; BeL; HOI; HEKIEO +HEC  $2l$ 8; = DDD= D9BX; D= ; L; D Jb;  $\bullet$ A; I M2b #; 7LO  $($ : J7B 7J-EHD 9ED1?: HI  $>2$ l; & 7 [C; J/B=E: \7D: >7| 7BBL: J721 E<HE9A: HI <HEC JS:  $|$  ED= >7 H 7 =  $7$  DJ IMEH 7D. L; HO >: 7LO C; J7B=K2J7H  $dH7$  M $B$  OEK =  $J$   $J$  :  $\prec$ : ED= E $\lt$  8; D= D 7 . BOH  $CKI$   $B L$ ?: E

 $=$   $\sqrt{a}$  ! : 9: ?49 '84  $\approx$  2, 80

 $&8$  8 = D  $\vdots$  : 0  $\cdot$  3: = 49J

 $$40 = 8 + @ = A$ 

 $/$  >;  $\div$ ;  $BC$ ;  $DU$   $\div$   $7J$   $H \lt$   $H$   $E$   $7I$   $B$   $L$   $7D$  $T$   $7H$   $7B$   $\div$ ;  $H$  $J$ ; (:: $K$ 7 >; 7:1  $J$ ;  $K$ *30* $L$  = ; D, C?1  $J$ ; PEC8?1 J-7JH : HEC J-: : 7H ^ 7ER BC: DJ 9>: 9A

### FHE: K9J M2b I; L; H7B = B2D>; I 7D: = 7C; FB7O FHE8BCI  $\textcircled{1}$  K=KIJ Jb: 79A !HEC #: BBL: HITED  $MTI HBJI$ :  $AD = J$ :  $BKD9 > 11KI$

M71 8EC87H:: 8O9H01999 C J - 7J 20M71 DEJ7 4009 -::

7D.

 $$D$  21 H  $?$  I K; 79A HEC #; BB  $2$  H  $9$ ;  $2$ ; 8; J H 9H019? C HEC FHE< II TED7B9H019I

 $/$  >; =7C; M7I HB7I;  $\leftarrow$  H) DJD. E. M20 > +.  $38EN7D. +$ 

 $.2@B.6$  \* . ? 52 : ?<6  $@$  :

 $/$  >; =7C; M7I HB7I; ED (7H9>

 $/$  >; =7C; M7l >; 7L180 121 F1H; 8O  $\bigcup$ ; 71 B, L7D7  $I$ ;  $H$  I M2b C7DOC; 9>7D291 HC2D19; DJE<br/>cb; EB  $=7C$ ; I

# EM; L; H M >; D FBOD =  $E$ H7 EED = JC; OEK <; Bb7J  $IEC$ ;  $D/D = ?$   $C$   $3$   $1$   $D =$   $D$ .  $D$   $3$   $D/D = 9EKB$  8; 7

8: JU HFEBI > ED J : C: 9>7D91 E<J : =7C:

### $.92 - : 2886$   $.07 \times 9$ **288**

D. 7  $\downarrow$ : =7C: 7 L: HD: OD7C ? 2 MBBABB 7 J EHD

C7DOJC: I KJ 7I >: 7删7: 0: ?: 2: E: IDJIJEF

 $J_2$ : =7C;  $J_1$ EC  $9$ EDJDK $T = / \times$ ;  $9$ >7H $79$ JH @ J

 $H_1$  I F7MDI 7J  $L_2$ ; D, 7H I J  $9$  >; 9A FE DJ 4; I  $L_2$ ; =7C;

>71 J J  $3$   $43M /$  >; H  $3$  DE M70 E I 7L;  $7DOM$  ; H OEK

M7DJ 8KJ EDBO 7J 9>; 9A FE'DJ M>9> 97D 8; L; HO

\* b: H b7D b7J Mb; D I JARD= M2b b; I MEH b;

 $J \ddot{T} F1$  7D:  $J \dot{D}$ : =7C: >71 C7DO  $J \ddot{D}$  97D ATEN:

9>7H79J, H7: L7D9; I ED; I J, F EH; 79> I; GK; D9; E<  $J-H$ : IMEH  $>2I$  \$D 780 | ::=: I EHM2b D. 7H8O

 $H \cup H \cup D = : : F: D. D = ED \cup : \cup J = : O \cup H \cup D$ 

 $/$  >: =7C; M7I 9H7J; ED  $\rightarrow$ : 0D2O ; D= $\rightarrow$ D;  $\rightarrow$ : 0 D2O I; 9JED :; : ?97J : JE JME : ?C : DI ?ED7B=7C : I KJ 8:97KI:  $2$  KI: 1 7D : D= $2$ 0: H $3$   $2$   $+$  F: D''  $\frac{1}{2}$  < 9J 2J L? K7B 7H  $\frac{7}{2}$ DJ7I J9 / >; =7C; ? I; J?D 7D; JHD7BD2>J <<BBE<B2>J; << 9J />>/ />: H 7H : NFIESI TEDI I>7: EMI H&B SUEDI J>7J C7A; 7EBJ>: :  $\approx$  HD9; 7D: 9H7J; 7 C; : ? L7B7JCEIF>; H E< JEHJKH 7D. 8; 7KJAKBEFFH II TED

 $/$  >; FBG H > 71 7 DEHC 7B7 JJ79A C E: ; 799EC FB1 >; :  $M2b > ?$  IMEH 7D 7 FHE@9JB 7JJ79ACE:  $M>3>$ 9EDIKC; I C7D7 / >; FHE@9JB 7JJ79A CE: ; = 2; I  $J: 7: L7DJ =: E < 3J/D9.$ 

 $\sqrt{5}$ ; KI; E< b; IMEH ? DEJEDEO E<< DI?  $\sqrt{3}$ ? FEII 8B LE 8 EE 9A 7 J 17 9AI 4 EC EFFED; DJ M 2b 2J 7D. JE:: & SUFHE@ SUPSI JP7J: D: C? I I > EEJ 7J OEK KU OEK D::  $E = J J$ ;  $H = J J C D = M D B > H G H H$  $H^{\prime}D^{\prime}D = E$ :;  $\oplus$ 9J; D; COI > EJ

 $\mathbb{D}$  b; =7C; b; >; HE CKIJ  $\mathbb{H}$ ; IN AD=: ECI :; I JHEOD=  $J\rightarrow$ ; ; L1B8EII E<; 79> ED; 1D EH:; HJE  $J\rightarrow$ ; J : MEHB <HEC : 7HAD; II

2; BB Jb; =7C; ? 8; 7KJ&B / >7DAI JE Jb; 0D2D

: D=20; 2/>71 7D 209H: 8B F7H19B IO JC 7D: 213

 $H7BB$  CFHII 2: />: CKI 29 7 7BE = H7J 7D:  $\downarrow$ :

HTC: I B7LTD= b: 9>7H79JH M7b H8Y? CEL; C; DJ  $\mathbf{u}$ 

7DC 7JED 7H 7BE L: HO M: BB: ED: M2b BEJ E<

 $$1$  DEJ 7 = 7C; J  $5$  J H GK H  $1$  7 EEJ E <  $>$  7H M 7H;  $$$  $J \cup J$ :  $2\text{CO}$ : BED CODEJ 8 EEA M $2$ b  $3\text{CO}$ : E 7 D:  $2$  MEHA : MED :  $H$ KHBO

 $$J > 71$  IKFFEHJ EH @ OJ BAI M  $$9$  = H 7 JB TC FHEL; I 21 = 7C; FBTO I 129; 7 = 7C; BA; J -2 7 I AI < EH7 GK®A HIFED: J-7J7 A GBE7H MEKB D. L: H8: 78B JE  $\mathbb{R}:\mathbf{R}:\mathbb{H}$ 

/>; =7C; <7JKH 7 M?; L7H? JO E<8EII <2->J  $C$   $D$ ?8EII  $4$ ->J IK8  $C$  $D$ ?8EII  $4$ ->J 7D  $C$ 79HE IK8 CD?8EII & J Mb ?B MBB=K7H7DJ; 7JB7IJ IN SEKH E<FBO8KJMBB8; CEH

 $2 > 160$  @

9>7H79JH; 7I 180

 $s \geq 2$ (KI ?9 13K7B DC 7JED EDJ EB  $7H = EE$ :  $8KJ = 7C$ ;  $C$ ;  $9 > 7D$  $9I$  $>7C$  F: H $\triangleright$ : C

 $\frac{1}{2}$ : ?

 $D \overline{1}$  7D:  $\approx 29$  KBO . JKF? C: 9>7D091 EC 87J: E; I DJ>7L; C K9> L7H, JO # ?=> HKIJ HTJED HTJ: K; JE J>; ?ICI 78EL:

 $($  OI 9EH  $($ " EE: 8KJDEJ=H7J7D: J>; H7H C7DOH7IEDI JE: ? 7FFE2DJJ>; FB7Q H

KJ  $\sqrt{5}$ : =7C: ? ED #7BEM: : D FHEC EJED 7J" \* " 7D. EHJ >; FHEC EJED7BFH9; 2197D 8; 7D EFJED JE FBO EHL : KF9EC D= > EB 70

 $%08494:>>$ 

) EM \$>7L; JE J7BA 78EKJJ>; FHE8BCI \$ EKD: DJ>;  $=7C$ ; (7 $DB$ )  $+EC$  (2l  $C$ ; 9> $7DB$ )

"; @ B2 $\leq$  @ 64 ? ' 5;  $\geq$  E %; ?E : & 8 6 1

/>; =7С; С; 9>7D9 HI; С8В Ь; < HJ 71 В L7D7 8KJCK9> CEH: 3<49KBJ D: :; IF21; 7BB21; FEI202;  $71 F: 91$   $21 :: C1$   $37J J: 70 : 19H7$   $2H1$   $FKJ 7D$ 70.7D. : 3<39KBO @UJ JE 7HR397BBD BD=J-: D 21 : KHYJED

\* b; H b7D b7J b; C; 9>7D9I 7H 87: />; 9>7H79JH : E: I 7D 7KEC7J9 7DC7JED M>: D F; HEHC D= 7 I; GK; D9; E<J>H; IMEH 7JJ79AI) EM ?< OEK D:: JE @ CF 21 MEDJ >7FF; D 8; 97KI; J>; 9>7H79JHMB88; EE9A: 1D J>; 7DC 7JED I; GK; D9;

 $\mathsf I$ 

 $, 9D8, 9D, 7, 71 = 8$ 

 $152 : 2?@ > 60069$ 

#:  $>20'$  - D+, 9600 : 9" . ? - 0= =  $\textcircled{\#}9492$  , 20

<span id="page-6-0"></span> $\mathbf{u} = \mathbf{u}$ 

# & 03

 $\mathbf{H}$  $\mathbf{\hat{\alpha}}$   $\mathbf{\mathbf{I}}$ 

 $*$   $\blacksquare$ 

### $8*4$  ""# \* %& !  $8^{\circ}$

<span id="page-7-0"></span> $^{"}$  %  $" " 8$ 

B ; NH 7 B 7D 7J B 7I J  $=$ HEKD: 8; ; <  $C$ ; : **XC EDED 9>EFF**; : 9KF 97D EP H: ; D9> **B**: 7 I 7K9;  $9KF$   $\overline{A}EP$ ,  $D9EHD$   $D7M$ ; ::  $H'D$ ; EP 9>EFF; : =H; D9> $B1$  : H $T2$ , : 97<sub>D</sub> J 71 FEED = HEKD: 9KC D J 7I FEED 9> BPFEM: : H **HEKHLEHJIBSI EH8KHHLEI HEC EPF79A7=;** 9KF I > H::;: H: K9;: *-*7J (; N97D 9>;; I; 8BD: **FP**  $!7J+1; IEKH9H7C$   $k: IH1:$ 

% '#" &

#; 7J EL;  $D$   $E$  $\sim 1$  $\mathcal{D}$  7 **TO<sub>2</sub>>** DEDI JOA  $1$  ATE J 9 EEA 8; ; < 7 D. ED ED EL; HC; :  $2C > 2$  > ; 7 J JE CDKJ I JAHDE E9971 ED7BBD KDJBJ>EHEK=>BD  $9EEA$ : :  $H'D -$ ; |; HL; 9KF; D9> B3: 7 | 7K9; |; J 71?; :: HC7DD=; D9>B3:7 17K9; 9EHD 7D: 9> BI LE 8; ; < C NKH . JHD 9KC D 7D: 9> BY FEM: ; H  $-$ :  $K9.$  >  $7J.E.C.:$  KC EEM  $ICC$ ; HKD9EL; H: C DK I

 $FHTO$  (D9> HEKD: GK7HJ = BTI 87AD= :  $3$  > M2b 9EEAD=IFH7O+B79; LEHJBBGTD797II;HEBGLEFM7b

 $\mathbf{H}$ 

78 EKJ 9KF E<b; 8; ; < C ?NKH; 7D: J78 BIFEEDI  $E < b$ ;  $9 >$ ;;  $1$ ;  $-$ ;  $F$ ;  $7J$   $B$  Q H  $J$ C;  $I$  / EF M2b  $H.C.7$  DD= JEHDBY J>;  $H1$ ;  $H1$ ; : ; D9> BY: 7 17K9; 7D:  $J: HC7DD = 9$ ; : 1; JE CTOKJ I EHKDJB>EJ 7D. 7A; KD9EL; H; :  $9$  >;; i; ? C; B; EEB C?DKJI .; HL; M?b IEKH 9H 7C  $'$  \$& " HEKD: JKHA; O 97D 8; KI;:  $\overline{D}$  J 7: E<br  $\overline{L}$  =HEKD: 8: : <  $R$ CEK FH $\leq$  H DO L7H O E< H: K9::  $\overline{d}$ J  $9$ ,;; I; 97D 8; IK8I J2KJ;  $EHD$ ; (; N97D8BD. " ( ' %'  $\#$  "  $^{\prime}$  & 7⊞H? I 7H8I  $=$  $E:KC$  $C =$ 

 $\frac{1}{2}$  (8; H =

#### <span id="page-8-0"></span>"  $18^{12}$  /-"/  $\frac{9}{4}$  $\mathbf{H}$  $\mathbf{\mathsf{H}}$ 8  $\mathcal{E}$  $\mathbf{I}$

 $/E$  4 : E

& @ 2 @ 5 & T >: BF + KBF HE = HTC J - 7 J H C TO I CEK JE F: HE: 197BBOJ7A: I > EHJ8H7AI M >: DOEK7H MEHADE ED Jo: 9ECFKJH 99EH D= JE Jo: 7FFB97JED

7D. H.J. D-KE0 ? IF: 92497BE0  $: \exists P \in D : E > E$  TO EK J A  $E$  is  $E$  and  $Z$  A  $E$  and  $E$  is  $E$  and  $E$  is  $E$  and  $E$  is  $E$  and  $E$  is  $E$  and  $E$  is  $E$  and  $E$  is  $E$  and  $E$  is  $E$  and  $E$  is  $E$  and  $E$  is  $E$  and  $E$  is  $E$  and  $E$  is  $E$  and  $E$ UMBBHCD: OEK JE J7A; 7 I > EHJ I; 9ED: 8H7A : L; HO C DKJ I 7D: 7 EED=; H C DKJ 8H 7A; L; HO C DKJ I

 $2 > D$  OEK  $JJH$ .  $H.J.$   $B$   $D$   $3$  MTESHKD  $D J$ :  $10 J C$  $H'O$  ED  $\Delta$ : 29ED MESSEF; DKF 7 C; DK  $HEC$ M B> OEK 97D GKBABO 9>: 9A > EM ED = 21 MBB8; KDJB よ: D. NJ8H7AIJ7HJ 7D. 7BE: 7I18DIAF JE JS: D. NJ ELD= EHC 10?8H 7A EHF7KI: 7EB8H 7A EH7 9: HJ71D 7C EKDJE<JC:

HCD: HIED7BBCED2EHI \* DJS: . 9>:: KB J78 OEK 97D 9>7D=; b; BD=b E< C D? 8H 7A 7D. EED= 8H7A 7D: 1: J > EM E<1 D Jb: OBB E99KH 4 EK 7 B E >7L: Jb: EFJED JE : D78B, J-19J (E:: M>39> M188B FHL: DJ OEK HEC 8: D= 78B JE IAF 7DO 8H7A J .; H 80 EH9 D = OEK JE CEC; DJ7 HBO F7KI; HEC OEKH **MEHA** 

> 8H7A HCD: HI 7DDEOD= E< 9EKH: 7D: 2  $F: HEHC: M. BD COJJJD = E < 2J$  (OEDEDH 7B?IK:  $M2b$ .  $H_1B>BB$ ?  $b7JM$ ;  $D^2MIB$ :  $3MIBJ7A$ ;  $KF$ 78 EKJ ( E< >7H HL; IF79; M  $\frac{1}{2}$  IEC; > EM  $1$ : Cl  $\overline{d}$ H 82=: H J 7D M > 7J 7 I TC FB H C T2: H 7FFB97JED I>EKB 8; 2b; HM7O J>EK=> \$MEKB  $I.JEBH$  9EC C; D:  $=2.7$  -  $H$   $.9$  > E07  $H$ 0

 $#2/$  $37 = \omega$  " +1+B37/  $\div$ / + $\angle$ , ? 32 " - : 3 =:

4 EKZES =: J7 DEJR97JED HE>J8: < EH J>: D. NJ8H7A?  $:$  K:  $E$  I J7HJ KHD = 78H 7A 7BH $\pm$ : HCDD: HI9H: D MEBFEF KF M2b 7 C;  $117 =$ ;  $= 2.7$  CEK IEC; GK?BA  $; N$   $H93$ ; 7D:  $H$  BNV JED JFI 7 ED= M2b 7 FHE=HIII 87H LE 10. 197 J > EM ELD= KDUBL>; 8H 7A ? EL; H 4 EK 7BE >7L; b; 78 BD E I AF 7D 08H 7A ?< OEK M? > E : EIE EHFEIJFED:  $2$ JEH7DEJS: H< MC $2$ KJI

BE 799; II BB HEC Jb; . JH J9>BO C; DK 7H Jb; FH<HD9: I #: H OEK >7L: 7 < M EFJEDI <EHJ>: 8H7AHCD: HI IK9> 7I M >: J >: HEHDEJ JE : ? FBYO  $; N$   $H93$ ; JFI : KHD = 8H 7A EH JE I > EM 8H 7A

 $\mathbf{u}$ 

 $8A99.5E$ 

 $$JDA$ .  $JH$   $JD$   $$B$   $97D$  :;  $2Dd$   $B$   $>$ ;  $F$  OEK  $JTO$  CEH;  $HBN: M\triangleright B$  MEHAD= 0DBII OEK; D. KF <D. D=  $\triangleright$ ;

 $\mathsf I$ 

## <span id="page-9-0"></span> $\frac{9}{0}$  $+ 8 ( 8<sup>n</sup>) )$

Mb: D EF: DO= ! 79: 8EEA JE >7L: : E= <EE: 7: L; HDP; C; DJ 7FF; 7HD= ED J>; 1?; 87H (7=29)  $E: 1$  ! 79: 8 EEA H 7: CO J EK = > J # EM: L; H 2 LZ  $DEBD = BY$   $DZJ$ IKHL:1987D9: :L:DN⊳:DDEJ 7FF7HDLEO 9EDD; 9J: 2J? 7BM7O BPJDD= D: J-7DAI JE J-; ; DJP; J B, 9EC CKD997JEDI 9; BBF>ED; 7D. TO J HD, J TO H7I JHK9JKH, 21 ? DEJ @ J 7 F7I I 2; 79JED JE CED2EHJ>; KI; H) E />; M>EB 7FF7H"JKI E<1E977B9ECCKD197JEDD;JMEHA17D;7FFB97JEDI ? 79JL: KEDKI: : JE DUBK: D9: 21 7K: ? D9:

 $3'52E * 2 \times 2 \cdot A$ ?@',  $\angle 42@1$  1B2 $\angle 69'29$  2: @ @ \*: $A81: \omega$  2 &: 1

) E E<  $9$ EKHI; DEJ \* F; D OEKH ; C7 $B$  7D:  $4D$ .  $>$ KD: H: I E< 7: L: H $\Omega$ : C: DJ  $=$  EH 1 $\Omega$ =H $\tau$  209H $\pi$ ! OEKHF: D? I P. < D. I D=BI D OEKH7H:  $7 : D \$   $\mathbb{S} = 1$  $L: HO 7DDE O D= I EC: JC:I KJ ED. 97DI KHL2: J-7J$ 2 2 J LEC: 97H 7D: IF7C 4B H : 8 EE9A H 7D:  $E_b$ ; HLEEB ED, 97D 7LE?  $b$ ; I; 7: L; HD?; C; DJ 7D.  $\mathcal{D}$ u H $\gamma$ 9JEDJ $\cdot$ :  $\mathcal{D}$ u H $\mathcal{D}$ . J

KJ DE  $$1$  MEHI; 7D:  $2 =; J$  CK9> MEHI; KJ >EM

 $2:$  BB SHB BEEA 7J > EM IE97 BD, UNEHAI FHE4B  $\downarrow$ : 3H KI; HI 7D: KI;  $JH =$ ; J: C; II 7=; I / >;  $EH + 8$ ; EEM TERSILHALI JO: 7H9>219JKH E<JO: KI: HFHE<B /> 7H I; L; H7BM7O 1D M> 19> 7 KI; H97D 8; FHE 4B:  $M> 2>$ : F; D.I ED  $\downarrow$ : 7FFB97JED 7I M; BB />;  $=$  D:H7BKI: HFHE-282D= FHE9: 11 3 71 EBBEMI - 7M :  $7J$   $\sqrt{2}$  EDBD; IE977BD; JMEHAI  $3$  9EBB 9J; 7D; 7D7ESP: 1D HBFJED JE L7HEKI 7IF: 9J IK9> 7I  $79$ JL2R | C  $7 =$ ; | J N :  $7$ J  $7$  D =; E=H  $F > 29$  HE97JED

 $/E$  42:  $@896@$   $@2?$  : 1  $\times$  / 2  $>$ ?; 8

 $/$  >; : E9KC; DJ/HO  $\vert/$  >; . E97/B BCC7\ M>39>  $FHC? H: ED$ ;  $H$ a $D$ .;  $FJ$  $C8$ ;  $H$  $\mathbf{D}$ u H $\mathbf{R}$ ? MI J9>DEEE=O; NF; HJ < HEC. TEPED 17EBOJE I>EM >EM IE97B D. JNEHA 7H HFHE=H7CC D= 91.78P7JED  $IEIC$ ; H; CFEEQ; I E< 9ECF7D? I BA; "EE=B  $!79$ ; 8 EEA / M2U H  $$D$  J  $J=$  H  $C$  7D:  $+$   $D$ U H  $J$  J  $B$   $>$  EM  $J: N. 9KJL: I. E < J: I. 9ECF7D? I. DEJ EDBD ADEM$ J-7 8KJ 7BE C7DFKBYJ J-; 7B-EH3D-CI JE 12 K9:  $8:$  >7LEHD F: EFB

 $\mathbf{u}$ 

 $8:068$  66299.  $*5.@;$   $\sqrt{2}$ 

 $$>7L$ ;  $7B$ ;  $7.0M$   $4U$  D  $78EK$   $>EM$  "  $EE = B$   $9ED$   $J$   $D$   $B$ CED  $2H \quad 2I \quad KI$ ;  $H \quad KI$ ;  $I \quad I \in 97 \times 3$ :  $I \quad KHL$ ;  $T \times T D9$ ; 97F27BIC JE; 7HD 7 BEJ 7D. FHE4BI; L; HOED; 17L; I DEHC 7JED 78EKJ J C D : 7J7871; I E< J D D EJ : H SEKDUP I MS 9 S JS; BYMI E< JS; KI; HZ D7JL; 9EKDHO 7H DEJL7B

KJ ?LAZ DEJ EDBO J>7J  $\mathcal{D} =$ ; L; D 8; 9EC; I 7 C 7 U, H E< I KHL 127 B  $1209$ ;  $\rightarrow$ ; H,  $7H$  F; EFB, M E KI; 2 > 7J 7FF 7I 7 MEHA JEEB D. 7I JEH 2 > 7J 7FF > EM C 7DO JC: 1 : ? JME F; EFB J/BA 78EKJ  $\epsilon$ H; N/CFB : E=  $\epsilon$ EE: 7D:  $\epsilon$ ; D

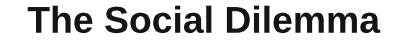

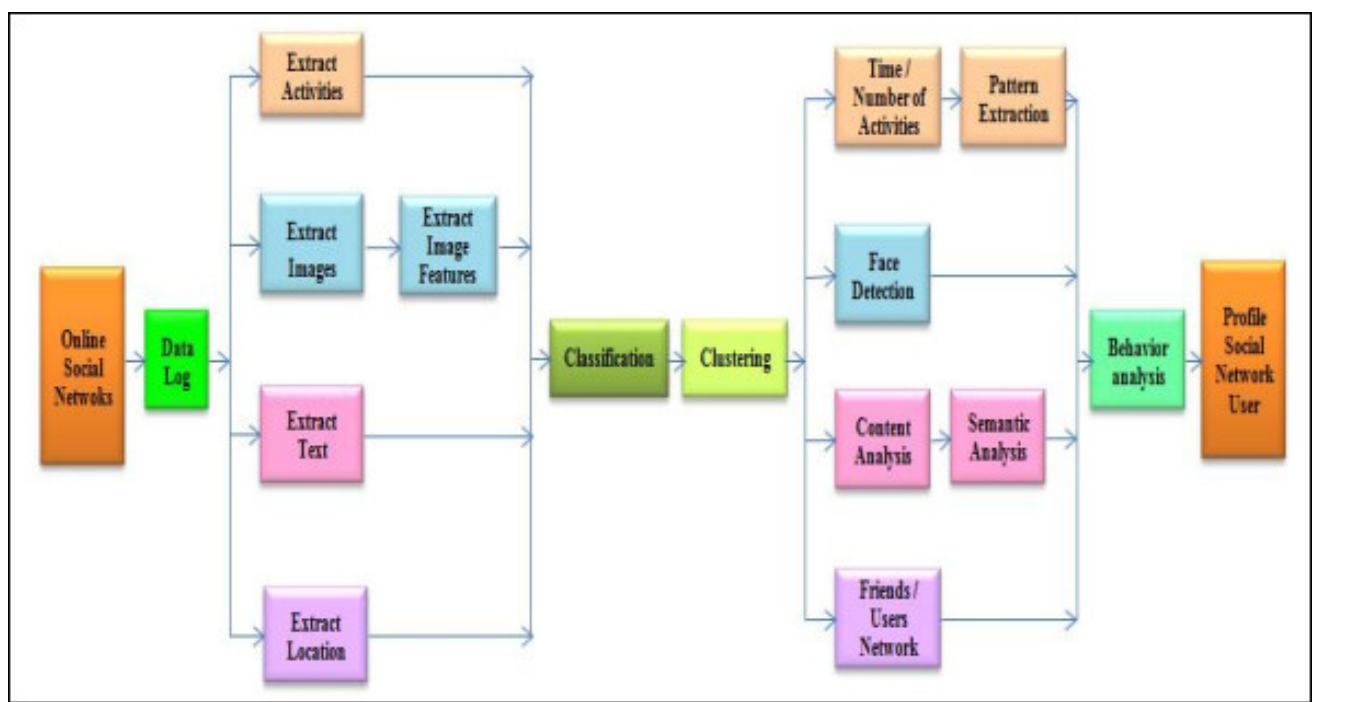

In this phase, the data relating to the number of activities performed, the images posted or profile photos, data presented by user and the user's geographic location are extracted separately. With respect to the images, the details of the image and its features are extracted using appropriate algorithms. The respective data is analyzed and the related/unrelated data is classified usina classification mechanisms. Then, based on the classified data, users are grouped into distinct groups with group name and functionality.

After obtaining the details of the user and their related groups, the number, type and pattern of activities for each user is extracted. Based on the largest number of activities and the influence exerted on others by a user, the user's behavior is obtained. Thus, when analyzing this pattern of behavior on online social networks, the user's profile is defined.

Notice here a very important detail: users, when they are profiled, are classified in groups, called clusters.

by specific affinities, which are identified when these users are profiled. And, it is a very important detail. I would say of vital importance, for the companies that control these networks, and, unfortunately for its users, it is one of the worst aspects of social networks.

### The Internet Has Become A Giant Echo Chamber ...

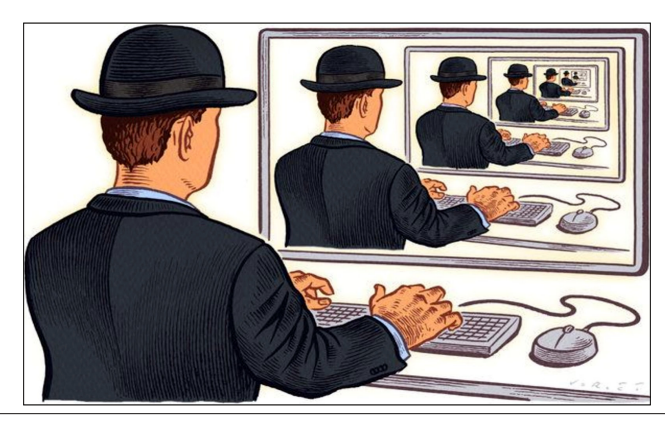

Thanks to profiling and classification, social networks have become giant echo chambers, real bubbles that keep people away instead of bringing them closer, and create an illusion about the perceived reality that is very powerful and real. I already had the opportunity, using YouTube, to access a channel of extremist ideas, in political terms, with a YouTuber who had a strong speech against his opponents, and often insulted people who did not share his opinion. I will not mention the channel or YouTuber, since he does not deserve advertising or any other means to spread his extremist views. And, I accessed his channel a long time ago when it was a small channel, and when videos from his channel appeared on my timeline again, I chose to ignore them. It was content that is not important to me.

Okay, his videos never appeared on my timeline again. Some time passed, about two years, more or less, and I was curious: Did that guy's channel close? No more videos of him ever appeared on my timeline, and I thought he had shut down his channel and given up. I looked for the channel, searching in YouTube, and there was his channel, firm and strong, with over 100 thousand subscribers. And I was speechless: Yeah, being rude and spreading hate speech is worth it. Gee, I'm doing it wrong, with my innocent Linux videos. I should speak ill of others and gain followers.

However, this classification that applications make of the public transformed the internet into echo chambers, which separated people by their tendencies, their profiles. The danger of that? It was simple: minorities think they are majorities, think that everyone thinks the same way (because the algorithm hides different ideas) and creates a distorted view of reality. Thus, groups of people on social networks cannot be analyzed as majorities, or minorities. In fact, it's not even possible to know its size, since the algorithms make it difficult for people with different characteristics to interact, creating bubbles and filling these bubbles with certain

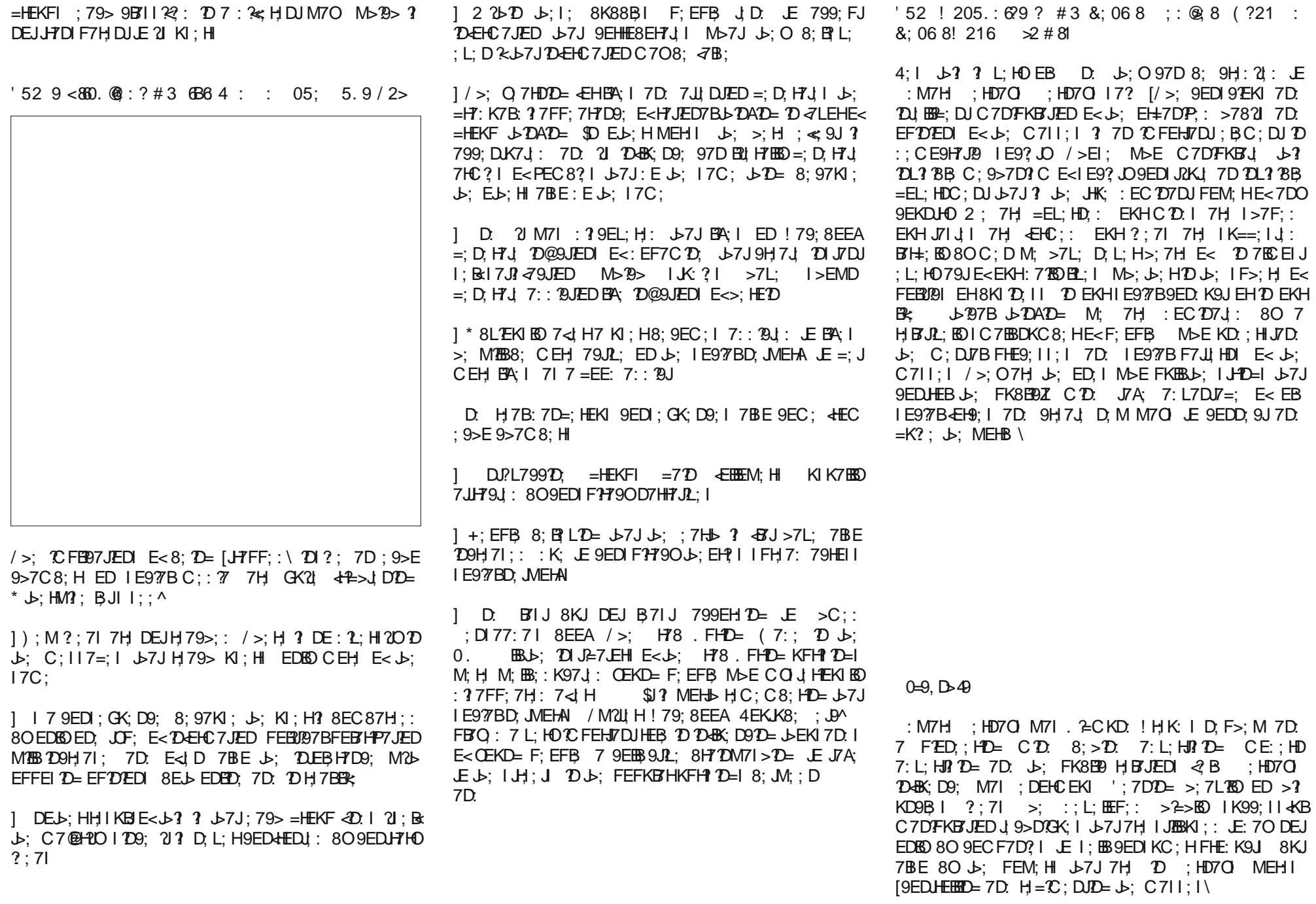

 $\mathbf{I}$ 

 $\mathbf{u}$ 

 $/$  >: =H7J FEJ DJ7B E< KI D= DI <del>2</del>=J dHEC =HEKF FIOS>EEE=OLE SEDUEBL>: C711:1 ? F7HEO7 <KD9JED E<b: 79J b7J7D D: 1? K7B97D 8: DBK: D9:: 807  $=$ HEKF EH 9HEM: ; L; D M >; D F > O 197BEO  $\sqrt{2}$  EB/ $\sqrt{3}$ : I : HD7O FE2DJ: EKJ2D >  $3$  8 EEA HOLJ7EEP2D= + K8E99 \* FD/ED 7 9HEM: : E; I DEJC; H ISOC; 7D 7 F>O 197B 7==H = 7JED E<7 DKC 8; HE<F; EFB  $\rightarrow$  ; 9HEM: 17 IJ/J E<CD.  $HOJ$  EPD = + K8B9  $*$  FD/ED : M7H : HD7O  $D = HEKF$  ?: DJR497JED OEKH C D: 7D: 8; >7LEHMEB8; 7Et H: 8O b; BT JD= DHS; D9; E<  $=$ HEKF FIO $\rightarrow$ EBE $=$ O : L: D M $\rightarrow$ EKJ 7DO EJ>: H  $=$ HEKF  $C$ ;  $C$ 8;  $HF > Q$   $97$   $B$  $D$  $FH$   $I$ ;  $DJ$ 

 $2 > D$  ?; DROD= M2b 7 = HEKF  $\rightarrow$ ; 20 22 K7B IK8EH 107JII : Bx7D7B0 1 7D: 7 97H KBI : 7HP> EH J; JHKJ> D < LEHE<C7DJ7DD= J>; = HEKFI DJ HIJ 7D: 9E>: 1 TED D: M2b Jb: 7H 9H9197B 97F7921? I M: 7A: D: 8O Jb; DHBX: D9; E< = HEKF FIO9>EBE=O  $J$ ; O 8; 9EC;  $>250$  IKI 9; FJBB  $E$  FI O  $D$  E  $E = 27B$  $EF$ ; HTJED :; I 2-D;  $E$  JT $H$ ; J HFH; II ;: EH KD9ED19TEK1: 17H17D: CEJED17D: 7H JSK1

 $\mathbf{u}$ 

 $\mathbf{I}$ 

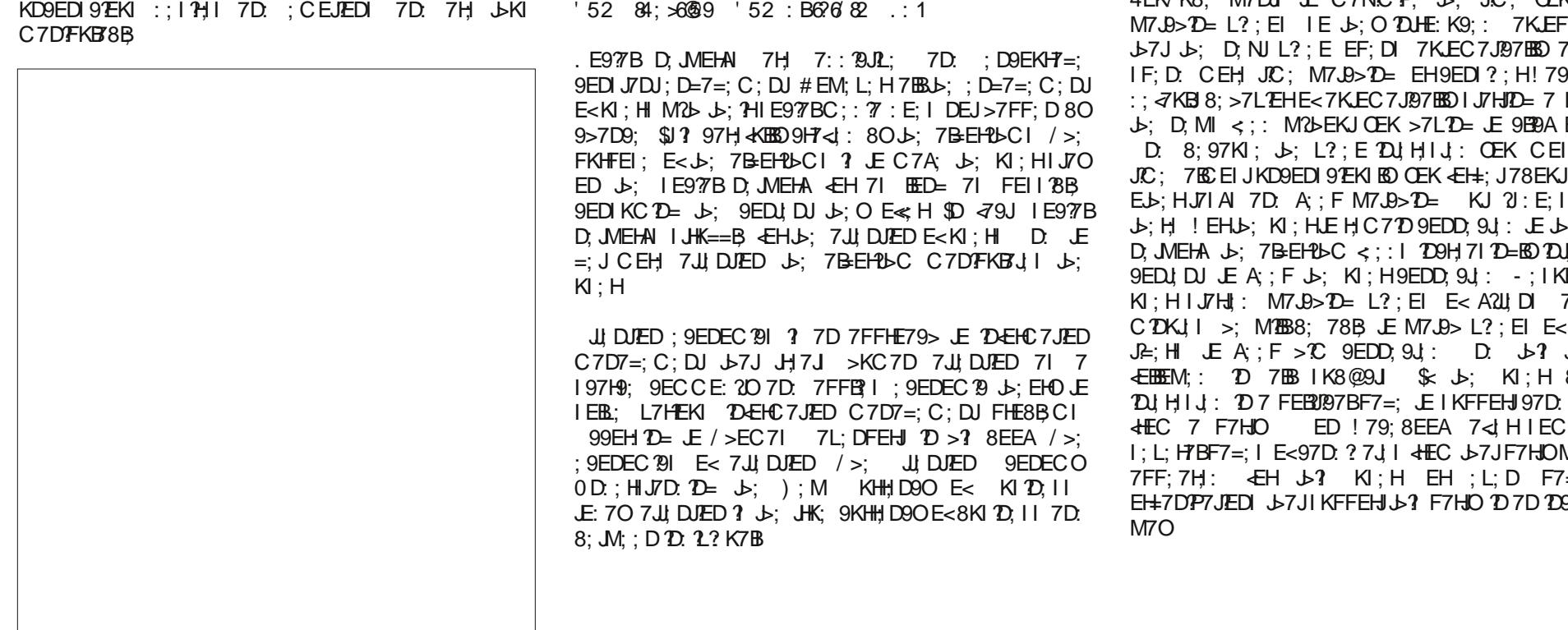

! H.K: | | JK: ? | >7L: | >EMD J>7J J>: H: ? DEHC 7JED J-7J ? 97FJKH: ; CEJED7BEO 8; <EH ? 2| ? FHE9: 11::  $HJED7BB$  / >K|  $D J$ ;  $J9$ ; E<DEHC 7JED J 7JMEKB 97KI; EKJ-7=; DJ-; FK8E9 J-7 7K: ? D9; MEKB DEJ FHE9: 11 J 2 D EHC 7JED H7JED 7BBD 8KJ: CEJED 7BBD 7D: MEKB 799; FJ 21 7 JHKJ EH IEC; J-TD= JE 8; L; >; C; DJB9EC87J; /7A;  $E$ H; N/CFB  $\overline{A}$ A; D; MI 78 EKJ > EM F:: EF > BY MEKB 8: CEH E< 7 I: NK7B EHP DJ JED 7D: J H JEH I > EKB 8; F7H E< J : " / 9ECCKD2D M>39> >71 8::D 97H9KBTJD= ED  $IE97BC: 77D$ 

 $\prec$  H979KBTJD =  $\in$  H7 EED = JC; 2 M71 :; 8KDA; : KJ DEJ8;  $E H = E D = 7 H E K D$ .  $\rightarrow$ ;  $D I H D$ , J7D. B7L $D =$  $CEb$ ; HI  $dJb$ ; HI = HID: F7H DJ  $EKH =$ : MB  $b$ ; " / 9EC C KD2D / > DA 78 EKJ > EM C 7DO 2 > 7J 7 FF  $C: 117 = 1$   $J$ ? F>ELE CEDI7=: 7FF: 7H: D. F; H37FI MEHI; >EM C7DOF; EFB I JABLADA 21 JHK;

### $152$  84;  $\times$ 649  $152$ : B6?6782 .: 1

 $\pm$  68420 , 0:1614232492 1 = D  $\textcircled{1}$ , 70924 9

(7DO: 2-217BFBTJEHCI 9ECF; J EH7JJ DJED 7D: J>; 8; I JM7O.E =; JF; EFB I 7JJ DJED ? JE I JK: O > EM J>; CD: MEHAI />; H; 7H; I; L; H7B F; HIK7I ED  $J$  9>DRK;  $I$  KI;  $D$  J;  $J$  9>DEEE=O  $D$  KI JO JE MD F; EFB I 7 U DJED 7D; NTC FB E<M $>$  19 $>$  1 4 EK K8; 4 EK/K8: M7DJ JE C7NCP. J: JC: OEK IF: D:  $MT.B> D= L$ ?; EI IE J : O DUHE: K9; : 7KLEFBTO IE  $J$ -7J $J$ - $J$ ; D, NJ L?; E EF; DI 7K.EC 7J.87BEO 7D: OEK  $IF$ ; D: CEH; JC; M7J9>D= EH9ED1?; H! 79; 8EEAI ::  $\overline{d}$ KB 8: >7LEHE<7K.EC7J97BSDIJ7HJD= 7 L?: E D  $\downarrow$ : D. MI <; : M2bEKJ OEK >7L2D= JE 9E9A ED FB7O D. 8; 97KI;  $J_2$ ;  $E$  D. Hild; OEK CEIJE< $J_2$ ; JC: 7EC EI JKD9EDI9 EKIED OEK «EH=; J78 EKJMEHA EH  $E_b$ : HJ/IAI 7D: A: FM7J9>D= KJ  $2$ : E: IDJIJEF  $J: H$  ! EH $J: H$ : HLE HC7109EDD. 9J: JE  $J: H$  E977B D, WEHA  $J_2$ ; 7B-EHBC  $\le$ ; 1 20H; 71 2D-EO 2D, H; I J2D- $9EDJ$  DJ  $E$  A; F  $\triangleright$ ; KI; H $9EDD$ ,  $9J$ :  $-$ ; IKBJ  $2\cdot\triangleright$ ;  $K$ ; H I J7H;  $M$ 7.9> $D = L$ ?; EI E< A2U, DI 7< H  $C$  DKJ  $I \rightarrow$ : MBB8; 78B JE M7J9> L? ; EI E<BEDI EH  $J = H$   $\perp$   $E$  A;  $F > C$  9EDD; 9.1; D;  $J = 3$  JHD; 3 **EBBEM;: 1D 7BB IK8@9J \$<b; KI; H 8;97C;** TO LHIJ: TO 7 FEBU97BF7=; LEIKFFEHJ97D: ? 7J  $ED$  ! 79; 8 EEA 7 < H IEC;  $JC$ ;  $|$ : L: H7BF7=: I E<97D: ? 7J I  $#EC$  J-7J F7HJOM788D-7L: 7FF; 7H:  $E=$ H  $\bigcup$  7 KI; H EH ; L; D F7=; I E< EH=7DP7JEDI J>7JIKFFEHJJ>? F7HJO 207D 209H7I20=

<span id="page-13-0"></span> $'52$  05; 5.9/2> ?; 8  $@?$ 

 $/$  >; 1; : 9 > E 9 > 7 C 8; HI 9 H 7 J : 8 O I E9  $\%$  BD; JNE HAI 7D. I; 7H9> FEHJ7B ?IEBTJ, KI; HI 7D. E<I, D A; F b; C HEC MS7J b; O7H H7BED BEEAD= EH. E CK9> IE J-7JDEM7: 70 Mb; D \$ D; :: JE I; 7H9> \$ KI; 7J : ?≪, H, DJ I; 7H9>; D=120, II1209; "EE=B, I B7IJ HIKBI 7H DE EED=; HH: BY8B, \$J: E; I DEJH: FEH: 7BB : NPIJDE HIKBEI 8KJ<BB; HIJ>EI; JS7J?JJJ>DAI JS7J MEKB  $2Q$ IH, IJ Jb; KI; H; I?; I Jb? 8K88B, E< HIKEN 97D8; C7DFKEYJ: 8O9ECC; H977B7DJHIJ E<b; 1; 7HP> 9EC F7D? | J : C1; B : | N7CFB / HO  $1; 7H\rightarrow 2E$   $E$ H'  $2KN$  ? 8; 4 H  $\rightarrow$  7D 2  $2$ . EMI  $\mathbf{D} \mathbf{\uplus}$ :  $D=1$ ;  $7H9>$ ;  $D=D$ ;  $E1$ ;;  $M>7JH1KB1$   $2HJKHD1$ 12 B: EED=1 JE (19HEI E<1 7D: :: IF 21 17010 = J-7J 21  $\lceil$  EL;  $\lceil$  'DKN : EDJ 8; E ?L; ; L; HOL>D= OEK I; ; ED  $J$ ;  $\mathfrak{D}$  $I$  HD;  $J$ 

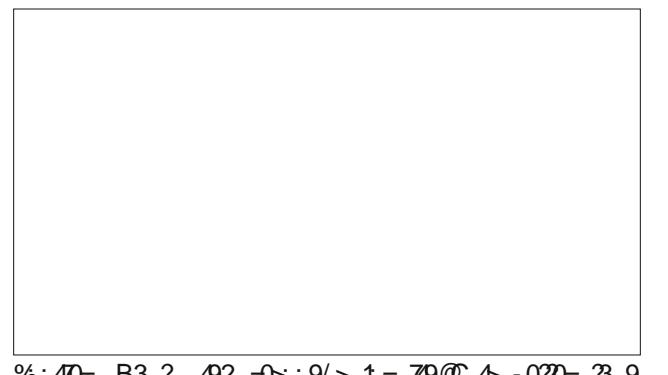

%: 40 = B3, ? 492 = 0  $\div$  : 9/ > 1 = 749  $\&$  4 - 0? 0 = 23, 9  $) 49': B >$ 

 $6.8^*$  : >1?

 $\overline{\phantom{a}}$ 

2;  $\mathbb B \times \mathbb C$ EK C7:;  $\mathcal 7 \cup \mathcal 3$   $\mathcal A$  H  $\mathcal S$  = EJ O EKH; D = 7 =; C; DJ 7D: \$J-DA OEKH 7JJ DJED D: DE J-: H ? DE  $7B-EH^{2}bC$  (DLEBL;:  $9KJ J_{2}$ ; :; 1 PH, J E IFH, 7: ADEMB: =; 78EKJ > EM IE977BD, JMEHAI C7DFKBTJ J; ?H KI; HI > EM F; HIED7B : 7J7 >7I 8; 9EC; 7  $87H+7DD = 9$  F  $D J$  D, M;  $9EDEC$  O E I KHL;  $T\!\!\!B\!\!\!C$  D. 97F217EPC 7D: > EM F; EFB CKIJADEM Jb ? IE Jb 7J  $J: O7H$  DE EED=; HC 7DFKB  $J: C2$ ; H8O8KOD= ED; FHE: K9J LEJ EH7 97D: ? 7J EH9ED: ; CD EH79GK? 7DOED: 8; 97KI; E<b; D&BX; D9; E<I E977BD; JVIEHAI

 $\mathbf{u}$ 

I EHJS; < TO M7J9> JS; . E9?7B BPCC7 7L71878B ED ); JEN 1 129; .; FJ C8: H SJI L:HO TOJ HIJ D= 7D: 197HD 7 H 7BB > EHHEHC EL?

> $\#: 20$  - D?@7496 : 9" . ? - 0=  $= 0.09492$

### <span id="page-14-0"></span> $,$ , "  $*$  & \$ ), ) ") ",  $++'$  $\frac{O}{O}$  /

\$=EJ7 D, M 9EC FKJ, H97C; M2b 2 D. EMI  $\left( \right)$  E:  $H$  9JED : ? Jo; O8EJo; HLE I; D. #7L; DJ>7: 7 H I JI 109; \$: EDJADEM M>; D  $L$ ;  $HCD = 57FF$ ;  $D$   $\perp$   $C$ ;

E 9EDJ EB : BJ 8KJ: EDJ > EB CO8H 7J  $E$  SED-KI  $D=$  HKDD = CO  $>$ : 7B  $L$ ;  $HCD = 57FF$ ;  $D L$   $E C$ ;

 $/H$ : 7D7DJL $H$ KI  $E \triangleleft D$ :  $E \triangleleft H$ C; />EK=>JUMEKB: D. CO:: IF7H  $*$  DBOC  $3$ ; HO7D: ; NF; DI;  $\in$ HC;  $(EHC7BMTHH)$   $HEC$ ;  $L$ ;  $HOM$ ;  $H$ 

 $J \text{B}$  F  $>$  ED : THB 7?  $M \text{D}$  E I : D.  $21879$  A \* DBD>: 7H BK=>J H7D. OTA OTAA2DOTA **EBL: : 70 7>: 7: EEAL: HO8B'9A**  $L$ ;  $HCD = 57FF$ ;  $D L$   $E C$ ;

 $\mathbf{u}$ 

 $\mathbf{I}$ 

(O2 TD: EMI 9EC FKJ H2J9EI JC; 7 M7: L; HOED; 17? M2b 2J\$MEKB 8; 7M; :  $$EKD.$   $3E8$ ; L;  $HOL$ ;  $HO-BM$ ; :  $L$ ;  $HCD = \rightarrow 7FF$ ;  $D \perp LC$ ;

\$D72 D: EMI EHKC \$77H: CO9ECFB7DJ  $/EB \rightarrow C \rightarrow$ ;  $\rightarrow D=3$  M>7J2J7DJ #7: JEKI: 7 EEJE<HIJPIDU  $L$ ;  $HCD = 57FF$ ;  $D L$   $E C$ ;

 $/$  H?: IEC; 7DJ2.HKI  $E$  <2D:  $>$ ; FF <EHC; />EK=>JUMEKB: D. CO:: IF7H  $*$  DBOC  $?$ ; HO7D: ; NF; DI;  $\in$ HC;  $(EHC7BMTHH)$   $HEC$ ;  $L$ ;  $HOM$ ;  $H$ 

\$JBF>ED: TBBJ7? \$M7DJCOCED O879A \* DBD>; 7H BK=>J H7D: OTA OTAA2OOTA " EJC: 7 > CF8ENED J: HE>JJ79A  $\rightarrow$  EJ- $\Sigma$  = >7FF; D  $\prime$  EC;

 $#$ 

# <span id="page-15-0"></span> $\%$ +-/ +,  $\frac{1}{2}$  + 0(! & - + . + #/ " + + ' & \$  $\& 03 + -$  %"  $\& 3/$  " - & \*  $# \& ! +2.$

 $/ES.A8 > ; @ < > ; @$ 

 $\approx 22$  : @ @ 6 AD : A > ?2 & A  $\approx$  . ??2? #: 2  $1.6963$ :  $\Rightarrow 8992$ : @

#2/  $\mathcal{F} = \mathbb{Q}$  8=7. +<387 " !  $X \rightarrow$ ; 'TKN! EKD. 7JED Jb;  $1/946$ . DEDFHE<1 EH=7DP7JED ; D78ED= C711 DDEL7JED JU-HEK=> EF: D IEKH9: JE: 70 7DDEKD9:: 21 SOHE: K9JED JE ' TOKN J7TOD= 9EKHI: ED J>: :: 3 FBT JEHC  $9KHHDBDD2I17VB$ :  $2IED > 7I1KHT7II$ : ED,  $C$  **THED**; DHEBC; DJ  $/$  >; 9EKHI; >; IFI I JK; DJ :; L;  $\mathbf{E}$ F 7 = EE: MEHAD= ADEMB: =; E<' DKN KID= 8ELb Jb; = H7F>997B 2DJ H79; 7D: 9ECC7D: BD; 79HEI | J : C 7 @H' 10KN : 1 JHBK JED 47 C 18 | ) E FHEH  $ADEMB := H : NP : HPD: 3 H GKA: C7AD = J:$ 9 EKHI; 7 FEFKBTH 3HIJI JF 4 EH 10: 12 K 7B 10 JH JJ:  $D$  FKH K $D = 7$  97H; H $D$  $\frac{6}{3}$ 

 $\mathbf{H}$ 

 $\mathbf{I}$ 

 $\bigoplus \vdash E$ : K9JED  $\bigoplus$  '  $\bigoplus$ KN >7| >;  $\mathbb{F}$ ; :  $\bigoplus$ EKDLBII 10.1.2 K7B BKD9> b; H \$ 97H; H %ABI 71>P?  $HDE$ :  $EH$ : NTCFB 9ECFBJ:  $L$ : 9EKHI:  $L$ : D FHES::::: JE TO  $I$  HC::  $7J$   $II$ : DJ $7B$  E<  $I$  O  $J$  C : CDN HRJED HRDD= 7D: H9: 2:: 7  $^{\circ}$  DKN ! EKD: 7 JED ; HJR? : . O : C D '! . 9; HJR? 97 JED 7D: DEM ? 7 +> 97D: ? 7J M - E > 7I 9 EDJ PBKJ: F7J9>: I JE Jb: 'TOKN A; HD; B ! 7877D  $EL: H$ + 29>7HE 7BE EBEM: b; DHE: K9JEHO 9EKHI; M2b  $II: DIPB$  E<. Q J C : C D  $I$  J F JED 7D:  $'I$  . 7D: DEM ? : CFEEQ : < KEBUC : 71 7 I E< M7H : : L: EEF: H

 $I/E > 7L$ : TO.HE: K9:: EL: H 7 C.1886ED TO: 12? K7B JE 'DKN ? 7 JHC: D. EKI C PSIJED: \ 17? 'DKN ! EKD: 7JED N: 9KJL: ?H: 9JEH% C 5: CED [\* D: E< EKH FHC 7HO = E7B  $\hat{i}$  LE 8HD= CEH; J7BDJ DLE  $\psi$ ; EF: D I EKH9:  $9EC$ CKD2O 7D: E< HD=  $41$ :  $>2$ GK7BIO J7DD= J57J ? 799; 11 8B JE 7DOED; MDE M7DJ 2 1 : 11: DJ7BJE 79>? LTD= J57J=E7B / >7DA OEK 7D: 9ED=H7JKBTJEDI JE ; L; HOED; M>E >71  $I$ KFFEH $I$ :  $J$ ;  $I$ ;  $\ll$ H $I$   $D$ 9BK:  $D$ = EKH C; C8; H TO JHK9 JEHI J-7 TO D = IKFFEH J-7 C 7 D. J -: IJK : DJ  $J: Cl: B: I \quad 2: EEA$  EHM7H  $J. F$   $J^2 D^2 = J: D. N I$  $C$  **BED** 

 $2$   $2b$  'DKN FEM; HD= 7BB E<  $b$ ; MEHB  $\chi$  $.$  FF IKF; H9ECFKJH 7D: Jb; L7IJ C7@H10 E< CE81B ::  $L$  (2):  $I$  7 EED= M2b 1: HL (2)= 71 Jb: 879 A8ED: E< Jb: 9 BEK: 7D: JS: 7D: HD: J 21: B: 21 3 : 11: DJ7 B JE KD: HIJ/D: 'DKN JE FKHIK; C7DO\$I @BHEBI 0 FED 9EC FB JED E< b ? 9EKH; I JK; ; DJ FEI I; I I 7 = EE: MEHAD= ADEMB: =: E<' DKN  $AEC$  8EJb 7 = H7F> 297B 7D: 9ECC7D: BD; F; HIF; 9JL; 7BEEM/D= Jb; C JE : 71 180 D7L2=7J JOHEK=> 7DO E< JD: C7@H'DKN :  $3 J$  BKJED  $/$  >:  $0.97D J$ :  $D$   $9ED$ JDK;  $J$ :  $2 H$ FHE=HII  $71: 2b$ ; H7 KI; HIO JC 7: C DRIJ H JEHEH: ; L; EEF; H  $K1$   $D = J$ : 79  $GK2H$ :  $IATBBI$ :  $J$ 

 $1/$  >;  $"$  DKN ! EKD: 7JED >71 8; ; D 7D D9H: 8B  $FTHD, H \to :: 3$   $E H \rightarrow : FTI J IN Q 7H 8H D = D =$ 

: EP. DI E<9EKHI: I  $D > 2 > J$  9> 7D.  $D$ :: C7D.  $\&$  BI JE EKH FBT JEHC E< C THEED B 7HD; HI \ I 7? D7DJ =7HM7B;:3!EKD:H7D: \* [\$DJHE:K9JEDJE  $'$  DKN  $J_2$ :  $H$  L: HO  $dHJ$  E< HD =  $>71$  8: : D 7 JHK: 8BE9A8KJJHX ? NZ ED: E<EKHJEF CELJFEFKBZH 9EKHI; I E< 7BB JC; 2; ZH; JSHBB: JE 9ED=H7JKBTJ; 'DKN! EKD: 7JED ED H: 79>D= C BBED; DHEBBC; DJ 7D. EEEA EHM7H JE 8HD=D= 799; 11 8B > 2> J 9> :: K97JED JE 9EKDUB I I CEH B7HD, HI JE=; Jb; H

SOLHE: K9JED JE 'TIKN HC7TOI EF; D JEH D; M  $\mathcal{L}$ : DHEBEC: DJ />: H ? DE 9EIJ JE 9ECFBJ JS: 9 EKH : 7 D. L: HR2 : 9: HJR297 J I E< 9 EC FB JED 7 H  $7L7B$ 8B  $E$ H />;  $\sqrt{2}$ KN! EKD: 7JED E<< H JME : EP, D 41; J700 = 9 EKHI; I ED EF; D I EKH9; FHE@9J **TOOBS: T** = 'TOKN & K8; HD;  $J \perp #$  OF; HB; =; H7D: CEH;  $D$  F7HD;  $H > F$  M $2b$ ; : 3

 $G$  6112: H (  $1.8$ C.  $\approx$  63360A8@ ': 2020@  $%29: B2$ 

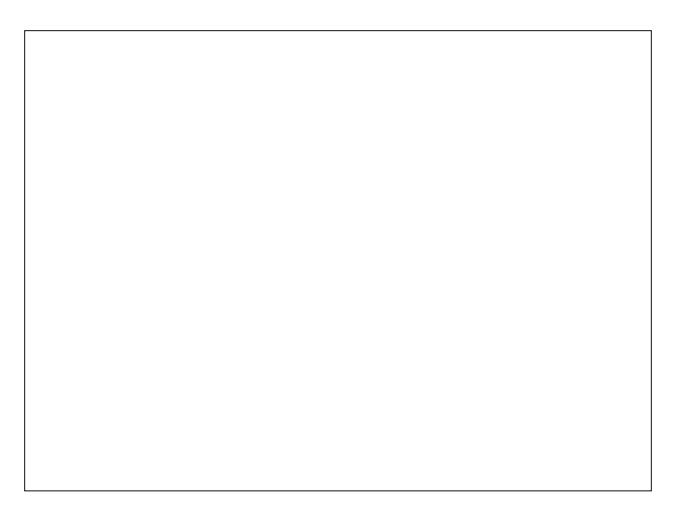

&7F: HIAO 908: HI: 9KH2O HII: 7H9>: HI  $>7L$ : :  $39EL; H: 7D + / 7: L7D9; : F: H13JDJ JH7J$ 

### $85: \times 2 : \times 10$  ; A81 !  $60 \times ?$ ; 3 $22$  ; 76.4'; 6 AD ; > 52 " 2D $22$  2>?6 : #3\* 6.1; C?

ADEMD 71 7 4 CM7H, 8 EEJA2J 799 EH 1 D= JE 7 D 7 HJ 8 B  $ED$ /: 9>-7:7H  $$J$ 7  $\le$  9J 7 9EC FK JH  $I$  0  $\frac{1}{2}$  0 DR2: NIDI 2: ! HCM7H \$DJH79: 7D: 8: = 7D HKDD7D= 8; EH: Jb; 9ECFKJHZ EF; H7JD= IOJC EH7DO  $FHE=HTCI$  / > ? C: 7D J > 7J DEHC 7BEF: H7J D=  $1QJC$ 7D. FHE=H7CC TD= 1: 9KH3DIE<JM7H: 97DDEJ: : J 9J 2J I TO 9: 2LT EE7::: 8: -EH: 7DO b T b : \$9.7B E C 7A: I 21 DOH: 860: 348 KB JE H C EL:

 $/$  >; & 7l F; HIAO H, I; 7H 9>; HI EKD: 7 I 7C FB E<IK 9> C7BM7H  $K1$ :  $\mathcal{D}$  7 97CF72-D  $\mathcal{L}$ 7J: FEG: L7H7DJ E< 7 9ECFBN CKB9?IJ7=; CE:KB7H  $47C$ ; MEHA  $: K88: 71$  (EI7?9-;=HIIEH) EJ EDBO: E; I Jb; C7BM7H EE7: 8;  $E$ H  $\rightarrow$ ; EF; H7JD= IO JC EH I; 9KH2OIE<M7H Jb: 0 ! \$9E: ; H1? ; I ED 7 481 >  $-*(1; F7HJ \cdot HEC \cdot b; >7H : H'. / >? C; 7D \cdot b7J$  $: L: D \times L: D: K: HH \times D \times B \times E: FF \times D = I \times C$ 7D: 7BBE<b: ?HIE<M7H: b: 8EEJA2JC7BM7H: M3B  $F: H 3J$ 

 $99EH$   $D = E 7D$  $ED$ + D J$ 

 $340$  4? B,  $> 9: ?$ ;  $\Rightarrow$  70 ? / 070 ? 730 0C . ? 4910 24 9 A0.  $? = 3, ?$ , 77, BO/ 30,  $?$ , 60 $\Rightarrow$  ? : A0-B=40, 30 : =4249, 7  $14-8$  B,  $=0$   $\Rightarrow$  0 $\Rightarrow$  6D  $=0.90$ ,  $=30$   $\Rightarrow$  /0/  $@0$  : 90 ::  $249:13: B4$ :  $207:07:90-.20$ : 9 B3.  $2469:09$  $\cdot$  :  $\mathcal{Q}(0.2 = 48 \ 70.60/$   $.6492 \ 80.8/$ :  $\mathcal{Q}(0.03)$  $830-0$   $\approx$   $20$   $\approx$   $9$   $\approx$   $100$   $\approx$   $70$   $\approx$   $9$   $\approx$   $100$   $\approx$   $100$ 4910.  $34.9 > 8.423$ ? 3, AO  $-009$  ::  $\gg 4.70$   $3\equiv$   $(223 \div 3D4, 7)$  $\ldots$  0  $\gg$  ? 30 A 4 2 8 G 8  $\ldots$  3490  $\approx$  0.444  $\ldots$  77D B 4  $\ll$  $-$ ::  $? - 70'$  % 60D B343 B:  $@$  : 9? 49,  $\ge 0.47@/$ , 70 @4744D &30;, ?:30/ 14+8 B, =0 B: @7 7309 1, 4742, 70 730  $49 > ?$  77,  $249 : 1$ ,  $8 = 59 / : B97$ ,  $/0 = F 8$ ,  $7B = 0$ ,  $3$ ,  $?$ 09.  $-7$   $\triangleright$  . 9D : . D.T.  $/$   $\triangleright$   $\odot$   $\odot$   $\cdots$   $\odot$   $\ddot{\ddot{o}}$  = 30 .  $\dddot{?}$  . 60=  $\odot$  900 $\prime$   $>$   $\ddot{?}$  $-0$  /:B97./0/ B309 30:0 = 302 > D-308  $\triangleleft$   $\omega$  .9/  $\equiv 0.09492$ 

9 730 8,  $5 = 4$ D : 1,  $\ge 3$ : BOAO= :  $\ge 4$  \$02=0 $\ge$  =  $.8:9093$  BO=0 /07440=0/ ? A4 248 > @492 1 = 70 $\gg$  $>$  3434.  $\frac{1}{2}$  80,  $\frac{1}{2}$   $\frac{1}{2}$   $\frac{1}{2$ : 1,  $/ =$ ;; 0=34/09 49, 9, =3440 ?2030=B43, /0.: D 1470 830 8  $@$  24 70 8 : /  $@$   $\triangleright$   $\cong$   $@$   $@$   $@$   $:$  1  $@$   $\triangleright$   $\cong$   $8$   $0$   $\cong$   $\preceq$   $6$ 09.  $-70'$  30.  $\frac{20}{10}$  60  $\Rightarrow$  2.  $\therefore$  9.0.7 30 B40  $\equiv$  1  $\neq$  80 B:  $\equiv$  6  $\pm 8$ , 9, 7D4b, 9/ / 0, 7. D.: 8;: 9093-? ?=20?8, .3490b  $: 9 / 08$ , 9/  $: 9$  TD 8.30 8, TB,  $\triangleleft$  49.44, TD 49 $\geq$  TO  $/$  : 9 330

 $4910.70$  / 0A4 0 4 , & 59 / : B97, / 0 = ,  $= 2 = 8$  $\ldots$ ,  $\sqrt{3}$  : 1 / : B97, / 492, / / 494, 9, 7; D7, / , 9/ : 30 = 8.  $\overline{B}$ .  $\neq$  0.09/492 : 9 30 : DT. / /: B97. / 0/30 8,  $\overline{B}$ ,  $\overline{Q}$ ,  $\overline{Q}$  $, = 4.5 + 1$  \$ >, 9/ 2, 30 = 491 = 8, 34 9 1 = 8 330 ? = 2030  $8.03400$ 

&7F; HIAOHI; 7HP>; HI >7L; DEJ8; ; D78B E EDAJ>; C7BM7H JE 7DO F7HJ9KB7H J-H7J 79JEH 8KJ >7L:  $BDA$ : IEC; E<b; 7J79AI JE - KII 77DIF; 7HF>?> D=  $EBKC$ : DJ 7D: CEIJ E<  $J$ : L<sup>29</sup>JCI >7: IEC:  $9EDD$ :  $9JEDE$   $E$   $B$   $B$   $8EH$   $7$ 

 $: A81 \t 60 \times ?; 3@2 : ; 764': 6AD : > '52$  $" 2D@ 2>?6 : #3* 6 1; C?$ 

 $$ADEM \wedge 21$  EKD:  $1$  BA:  $7$  > EHHEH  $\lll$  > K> KJ  $(1:9)$ -: FK8E97 %79A 2 7E8D 7D 5 ): JZ J L: D % 17K=>7D)  $\overline{B}$ >EB 8Eb bDA 2IC 2=>J8; 7 =EE: ?; 7

S60 JADEM OEKZH 19H7C TO=7JJS; JEFE<OEKHBKD=1 78 EKJ DEM

SCEK 7H BA: C7DO' DKNKI; HI CEI JE<MDEC 7H  $($  @HEIE<JIH  $K =$ : I \ 7DOM7O  $\rightarrow$ : H 7H C7DO C7DO  $H7$  EDI  $E$ H OEKH IA FJ93 C 7D: < 7H! EH Q 7H (?) Elevent Elevent Filter (1) : 21 Dublet : >7 JH : Elevent DKN / >: 0 8H'==;: 78EKJ>EM J>; OM; H: FB'DD'D= JE [; H': '97J Jo; 97D9; HADEMD 71 'DKN & HEC Jo; 9EC FKJD= **MFHR** 

 $/$  >: D 7 EC E J EL: HD  $\approx$  J (  $\%$ HEI E<J FHE< $\approx$  II:  $\approx$   $\%$  $|E|$ :  $E$   $\leftarrow$   $E$   $\leftarrow$   $E$   $!$  EKD: 7JED  $'$  DKN KI; HI - " />; [; D; CQ M7I C7AD =  $2l : B$  9EC EH78B ^  $D \rightarrow : H^* 2$  )  $\#^* 0$ .  $($  EIJ'  $D$ KNKI: HIM: H  $7 + 7$   $3 - 7$ J $2$ M7I  $\rightarrow$ : 17C: EBZ ( $9$ HEI E<JKF JE 21 KIK7B=7C; I MS $9$ S DLEBE; : Js;  $[JFFB \t\t\t\t\t\t\t\t\t\t\t\t\t\t\t\t\t\t\t\t\t\t\t\t\t\t\t\t\t\t\t\t+ 7J ; C8H79; ; NID : NID = K3 >$  $($  \$ -  $*$   $\cdot$   $\cdot$   $!/$  2  $\cdot$  "  $*$  \$ "  $/$   $*$  3/ \$ " 0\$ # ' \$ 03  $! - * (29#9)$ 

 $9K7EB$   $\rightarrow$ : H  $7H$  IJEB C7DO 'TOKN KI: HI MOE >7L;  $DZ$  |  $HQ$ :  $\overline{\mathcal{A}}$  H  $HEC$   $DQ\overline{\mathcal{A}}$  B7||;  $HC$ ;  $DU$  L;  $D'D$  $J_2$ : +  $'$  DKN',  $E$ HKC M: >: 7H  $\frac{\partial}{\partial}$   $\frac{\partial}{\partial B}$  H = KBTHEO \$DEHD= EH7 CEC; DJ( ?HEI E<R >? JEHD E<>7JH: JEM7HI ' DKN 97DIK9> 7 CEL; FEII 8B08; 7B887:

2; : EDZ >7L;  $E$  EEEA  $\overline{d}$  H  $E$  I;;  $J$ ; FEI18B 8; D; -21 79A D  $C79^*$ . M7I H87I: F7H38  $ED$  : HABO, B7:  $TE$  LE FFB  $EDTE$  Jo:  $DN$ **JC TO DOED. MEKB 8: >7H FHII:: JE 7H-K: M2b**  $J$ ; HIKEN E< (79<sup>\*</sup>. 3 M;  $Z$ H DEJJ $TBAD=78EKJJ$ ; 9EIJ 7ILE977J: M2b FFB FHE: K9J >7H M7H DEH  $J$ : HIJ-POJL:  $9$ EEI:: ; DL $2$ HEDC; DJ  $J$ -7J  $9$ EDIJ-7 $2$ DI  $(79^*$ . 3

 $\therefore$  B'L;  $2$  EHDEJ 2  $2$  EMI  $2$ DZJJ $\triangleright$ ;  $43 = 1 \triangleright$ F( $20$ HEI E $\triangleleft$ FHE: K9J 7DO EED=; H \$J : E; IDZJ ; L; D 9EC; 9EEI; JE 8: 12 = 7 B 7: 12 = 109 EC: FHE: K9: H < EH (19HEI E<)  $$D117:$  ( $$9$ HEIE<J $$D11$   $$182=1J$  FHE $$2187:1H$  JE 8; J⊳10- IBA; 2I 9BEK; 871;: \* <<89; 7D: E.b: H  $[IE<sub>5</sub>MTH, 7171; HLB; \t77.$  FHE: K9J \$J PKH: 9 BEK: IF79: ? GK2L BK9 H7J2.:

(?)HEI E<J C ?= H\*J D= 2 ?D: EMI JE ' DKN : E; I C 7A;  $1: D$ :  $D \cup 7$ : E< >7L $D$  = 7 M DEB 8:LO E< FHE=H7CC; HI MEHAD= ED FHEFH? J7HO 9BEI; : IEKH9; I E<M7H CEI J E<J>: >: 7LO BXID= MEKB >7L: 8: : D : ED: 80.5: !\* . . 7D: ' TOKN9EC CKD?ID 4EK 97D8: 9; HTD JO7J (9HE E< JMTBODA; HM2b Jo; < 2D7BFHE: K9J />; OBL H7BB97DZJ>; B J>; CI; B; I DJ>7JH=7H

 $/$  >; H 7BGK; I JEDI 9EC; M2b Jb7JJDA; H2D= 2  $\mathbb{R}$ Bb; H JDA: HD= TD.HE: K9: 1: 9KH2O LKBB: H78183P! 2 188 7 'DKN871;: 2 D: EMI 97K1; 7 : OD= E<< E< IEC; 'DKN:  $3$  JHEI  $2$   $\overline{B}$  ( $2$ )HEI E< $\overline{K}$  ;  $C$  $8$ H $79$ D= E< 'DKN  $C7A$  'DKN:  $3JE1$  : L:  $FOND: HJF1H: JF H C7B17H$ 7D: LPP? />? BUIH FE2DJ ? 7 #0" FEJ DJ?7B

FHE8BC  $/$  >: H 7H C7DOKDADEMDI 7D: > EM J> EI; **KDADEMDI** HTC 3297 JEDI 79HEII J>: :IJ78B?l>::  $^{\prime}$  TKN 9EC C KD2D

%79A 2 7BB D: E: I C7A: 7 = EE: FE?DJJ>7J9EKB: D:  $KF$  8;  $D = GK2I$  7: L7DJ/=; EKI  $E=I'$  DKN KI; HI (?) HEI E<J MEKB 7 EC EI J 8: H GK?H: JE FEKH: «EHJI  $DE >: EDE$  | KFFEH 2  $D: E >: EED$  KH  $JJJB = 790$ FHE=H7CIIE<M7H 97D HKD 7JEF 7 'DKN87I: L: HI TED E<2 TD: EMI 2 TO EKJ7D 78 TBO E HKD  $\bar{\mathcal{A}}$  LEH 1:  $B = 7901$  E<M7H KI: H7: EFJED E<7 2  $D$ . EMI 87I: ED 'TOKN C7O 8; I BEM 7D: 7H KEKI L; D JE: 7O 7 CED= 2 10 EMI KI; HI Jb; H 7 H [B'==; HI\ Mb E >7D= EDLE EB; H CEH LKBD; H78B L; H17EDI E< 2 12 EMI 8; 97KI; E<F; H9; 2; : 9EC F7J818207 IK; I

: HJ7DBD JS? MBBJSHKIJ'DKN DLE JS: 9ECFKJDE C720 JH7C 7J BE>JIF;;: 'DKN C7HA; JI>7H MBB I AOHE9A; J EL; HD2=>J / >; H, 7H, C7DO7H=KC; DJ ED 8ELb 1?: 1 71 LE Mb; Jb; HJb? ? = EE: EHDEJ. EC; : EDZIM7DJ' DKN JE >7L; 1K9> 7 >?=> FHE<B \* Jb; HI JOA JUZY 21 MAB > 71 JD 'DKN :; L; EEFC; DJ 7D: TC FHEL: IKFFEHJ79HEII 7BB7L: DK: I

EEEHC: IA: FJ97B 1: HO IA: FJ97B 4EK C ?=>J: L: D 97BB2I[=K7H;: EFJC 7 C \ 1; HO L; HO =K7H;: 1 &  $F: AD = 8$ ;  $M : D 7 87H$  ED  $F$ ;  $H9$ ;  $FJBB = 7F 8$ ;  $M : D$  $|BJ$  E<7 I;  $JE$  =:  $|TMD$  C D?8ED I  $$97D$  I;;  $8E$ 1?: I E<b: 7H KC: DJ \$97D I:: > EM I K9> 7 CEL:  $C^2$ =>J >7L; >K=; 8; D;  $2J \text{ } E$  'DKN 8KJ \* ) '4  $\frac{2}{3}$  $E$  ED:  $9E$ HH $9E$ BD:  $D$  Jb:  $1F$ H $2D$   $D$ .  $C$ : Jb $E$ :  $1E$   $E$  Jb: :  $J/8B$  >: : EF: DIEKH9: 9ECCKD? D. ?: FHE-20 ?  $'$  \* / E99KFOD=  $J: H$ :  $H$ :  $H$  | : 7J

 $\mathbf{u}$ 

 $\mathsf I$ 

 $$. ??C$ ;  $\triangleleft$  \$. ??C;  $\triangleleft$  ! .:. 42 > ; 9 6 4'; 6 AD

 $> 203$  34 4944 7 = 070,  $> 0$   $> 3$ :  $\overline{q}$  - 0 +) & \* )\*% % , #  $*8\% + (8)$   $8\% + (8)$   $8\% + (9)$   $\% + (1)$  $(*$  # %  $(8\%$  %) :=,  $\ge$  70 0C 0=409 0 : 9 49 0 0  $D$  @ 37B. 9?? @ 0 #,  $\gg$ B:  $\neq$  \* 49D @ - = B  $\gg$ 

 $*(+ 9/4, 1)$ 

"  $@90B$ , ;;  $4 - @7$ ?  $800$ ? $30 > 0$ .  $@4D$ ,  $9/$ ;  $0 = 1 = 8$ ,  $9.0$  $OC 0.2 34 9 > 1$  49  $CD 3 + 2 - 1.609$  4 B=4709  $\therefore$  8; 7007D 49 \$ @ ?,  $\Rightarrow$  0. @ 0  $\Rightarrow$  D= 08 > ; = 2= 88492  $7,92@20$   $3, ?3, > 8, /0$ ,  $7. ? : 1 B, A$   $\rightarrow$   $49$   $30$   $49$   $\circ$  $.88@4D$  ) 0G0 0 $\approx 0.47D := Q$  ? -0  $@4Q2$  30  $49. \pm 0/4$   $\sqrt{0}$   $\pm 492$   $\cdot \pm 0$  ?  $\sqrt{4}$   $\pm \pm 0$  ? : B0= 330 09/ ? 09/ 09.  $\exists$  2, 4, 9, 33, 2600; > D  $\circledcirc$  / , 2,  $\geq$  10

 $9$ , //424, 9 ?, >0. @ 0 1. @  $/$ , 24, 9 B0  $30$  ?, 47. = 0/ 330, ::  $2.4972 = 70 B430062$ ;  $490C B4310.7040 > 7460$ 

 $\%8:70.9/30.$   $\%9.49>2.775$   $\%492.3.2$ ,  $\%9/191.36.20=$  $8, 9, 20 \Rightarrow$ 

 $@8.24 \t-6$  :  $/0$  >070.249 - >0' : 9 D  $@8.24$  $73080$  ":09 907B:=6 7...  $249$   $8\#$   $9\%$  % 847492  $B49$  : B 8, 9, 20 =  $>0$ ; : =?, 9/ / 0> =4, 240 B49/: B 2470 '97.6 B423 D @ 49@ @ 0= ...:@ ? 49.7@ 492  $-48024 > 2508$   $\approx$  D 4:9 1 =  $\approx$  D 92 @ 7.60 B 340  $7 \times 0^*$   $74 - 74 = 902 = 249.9$   $70.492$   $0D: 4$  $3: = 202$   $3: 00: = 2' 97.6 807470... 9028843$ / 410-09?;,  $\gg B$ :  $\neq$   $>$   $\Rightarrow$  0, 70 : 770. 74 9  $\gg$  ?:  $\Rightarrow$  9450 /, ?  $, \Rightarrow, \dots \circledcirc$   $\rightarrow$   $\circ$   $\rightarrow$   $\circledcirc$ 

 $9/$   $34.45$   $69.2$  B3,  $35.$  A  $47.70$   $49.30$ ;  $=0$  AOB  $8.30$   $=0$  B $477$  $-0.8$ , 9D8;  $\pm 0.00$ , 4292 10, 360  $\pm 3$ , 3B477, 60, / A 97, 20; 1  $730$ : BO=: 1 49 $\textcircled{2}$ , >B0 20?. 7  $\blacktriangleright$   $\blacktriangleright$   $\blacktriangleright$   $\blacktriangleright$   $\blacktriangleright$   $\blacktriangleright$   $\blacktriangleright$   $\blacktriangleright$   $\blacktriangleright$   $\blacktriangleright$ 

 $8+$ %)  $8(8!$  %) $8+$ (\* \$)  $\left($ 

 $\%$  @ 90B .:: 4> - @17?:9 2=0.?::09 > @ 0 := 50. 3 7460  $30\%$   $\frac{1}{2}$  = 2= 88 492 7, 92  $\frac{1}{2}$  20 1 = 30  $\frac{1}{2}$  0=70492 7.24  $.9/$  \$0,  $.21 = .4$   $\Rightarrow$  : 9 440  $.8$  ; 909? -  $.8/$ 

 $@V 492$ , 9, :: 1 = 49 $@C B$ :  $@V 9G 3$ , A0 - 009;  $\Rightarrow$  470 B43: @ 300 24 9?  $3$ : @ 0 $\Rightarrow$  ?  $\Rightarrow$  9/ @ : 9  $\ge$  B0 B, 9??  $240 - 0.6$  ?  $30\,400 \times 1B$ ,  $= 0.188\,$  @ 4D 1 D @ B:  $= 6:9$  $, 9$  :  $, 09$   $>$   $\circledast$  0  $\circledast$  8  $\circledast$  3, ? 900/  $>$  ,  $\cdot$   $\Rightarrow$  B:  $\neq$  8, 9, 20 =

! EHCK9> E<b; F7IJ EHIEQ7HIED; E<b; CEIJ FEFKBTHF711MEH C7D7=: HI  $E=42$  D: EMI D: HE? 7D. ?. >7| 8:: D +7| IMEH D. EH7BBE< L+7J  $JC; b; CEJH, GK, LJ; [37JH,187; D&H.7$ ' DKNL: HI ED

2; BB 2 BEEAL BAY, 'DKN KI; HI 7 H =  $J/D = J$ ;  $2$  HM? 7D:  $\rightarrow$ :  $2$ HHGK:  $1$ J=H $7$ DJ: +711MEH:  $3$  9EC:  $2$ = JE ' TOKN CEIJEAR EO 71 IEED 71 ; 7HBO  $HFC.7$  $EHKC$  FEI JED =  $B$  21 9EC CKD2D EHKC

 $1007$  10,  $200/400$   $490C/0.62$ ; ;; 3, >  $-0.09$  :  $0.8$  8: >?  $\exists x \& 0 \& 0 \quad 10 \quad 0 \& 0 \quad -D1 = .9/ \exists x : 9 \rightarrow 0 \quad 1 = 30 \quad 7 \quad 920 \& 2$  $1 = 2$  : >?  $4$  :  $2 = 34$  :  $-1$  & /, D B0G0  $3 = 470$ / ?  $.99: ②.03. ? # \Rightarrow B: 4 \& .:8492 ? 4900$ 

#7,990  $t =$ : 114,47 = 070, > 07, 70 = 734 D0, = B0, : @79G B,  $4\sqrt{2}$ ,  $3$ ,  $-0$ ,  $30$ ,  $90B > B4$ ,  $B \Box \text{ } @>7$ ,  $2$  /,  $DB$  $0$  $-0$ ,  $0004$  $492$  $-9.73$ ,  $(0.007:809)$ ;  $-0.40B > D(0.954949:930)$ 

8\* \* \* \* \* (#)

 $834 + 49$ G, 7.92 70 B  $> Q$ ; = 3  $\neq$  070,  $> 0 + Q$ , 9 0C 0.?  $8.9D @/$ ,  $\frac{1}{2}$ ,  $\frac{9}{2}$ ,  $\frac{3}{2}$ ,  $\frac{920}{2}$ ;  $\frac{1}{2}$ ,  $\frac{20}{2}$ ,  $\frac{90}{2}$ ,  $\frac{20}{2}$ ,  $\frac{1}{2}$ 8, 9D 10,  $\frac{760}{10}$ ,  $\frac{40}{5}$ ,  $\frac{40}{5}$ ,  $\frac{7}{5}$ ,  $\frac{8}{5}$ ,  $\frac{70}{0}$ ,  $\frac{100}{10}$ ,  $\frac{20}{5}$ ,  $\frac{20}{5}$ ,  $\frac{30}{5}$ ,  $\frac{11}{10}$  $4.097D - 0.137D - 30 - 0.49$ : 408 0/4492 .  $-0.249$ : 1 A  $\mathcal{Q}_2$  : =408 : =2,94E 24.9

### $85$ ;  $\approx$   $\degree$ ;  $\lt$   $\approx$  ; A81 !  $\degree$   $\approx$  ?; 3 $\degree$  2 ; ; 76.4 '; 6.AD ; > 52 " 2D $\degree$  2>?6; # 3\* 6.1; C?

: ; 09 , #\$ , 2, 49>? : @ #,  $\gg$ B:  $\neq 1 =$  " ; 09 % @ 0  $# = 50.$   $\rightarrow$   $\rightarrow$  0; : , 9/ B0G772440 D @, 9/ 0A0=D:/D:9 D @  $70.8$  ,  $100$  ,  $\ldots$  @  $7.8$  + @ 9/ D @  $70.8$  B477-0 , -70 ?  $\therefore$  929@0 @ 492  $\frac{24}{3}$ ...: @9?0A09 B309  $\frac{230}{30}$  /0A07: 809?  $: 4040B \ 09$ 

 $83, 96$  D  $\omega$ :  $8 \omega$ 3 1 = D  $\omega$ .:  $924 \omega$   $9$   $9$   $>$ ,  $9/8$ , 6492 30  $B: =7$ ,  $-0?20 = 7.0$ 

' \* \* %)\* ## ' ))- &(

1 D:  $@60$  OC  $40'$  ?:  $=0$ ; :  $=$ ?4 $\gg$  $@>$  B:  $=$ 6 B $4$  $3$   $@>$ ?:  $=$ 0 $\approx$  7 $\approx$ 0  $?308 \t . 9/ @7.70 \t ? \t A0 = 41D \t ACD \t . 309 D \t @0 B07 : 80 \t ?$  $5.49\text{ }@:9.3345\text{ }@90D&8:20?>\mathbb{R} = 0/20.72902400?$  $5.49\text{ }@:9.3345\text{ }@90D&8:20?>\mathbb{R} = 0/20.72902400?$  $5.49\text{ }@:9.3345\text{ }@90D&8:20?>\mathbb{R} = 0/20.72902400?$ ?: 69: B  $\#$ ,  $\gg$ B:  $\neq$  1 = 49 $\circled{C}$  ?: 149/ 49 $\gt$ ?, 77, 24. 9, 9/  $\cong$  @70 $\ge$ 3: : ?49249> $\cong$ @?4: 9>

) 08,  $49\%$  49  $\times$  4290/, ; ?, 9/ = 8; , .6, 20 = 0; :  $\times$  42 = 40  $t =$  $0.49$  ' - @9?@ 09?" %  $0' =$ , 9/\$0/,?  $9\% = 40 \quad 40\%$  0, 7 $\approx 3, A0, 9$ ;  $\approx 8, 201 = 5 \times 100$ ?  $@>@; := 20' / 4:24@@; 9> 0?@69; B B3, ?/4:24@@; 9$  $D \ @Q0000903$ : B B077 #,  $\gg B$ :  $\neq B$ :  $\Rightarrow$  30 $\leftrightarrow$ 0

) 0 3: ; 0 D  $\textcircled{a}$  = 0, > 0 C 40/ , -:  $\textcircled{a}$ , #,  $\gg$  B:  $\neq$  4  $\textcircled{a}$ , ;;  $, > B0, \pm 0$  "  $\circledast$  / 0A07: 8 09? 0, 8 B477-0, . 2440 49 334>  $1 = \textcircled{3} \times \text{B}309 \text{ D} \text{ } \textcircled{2}49/ \text{ } 4 \times \textcircled{4} \times \text{ } 70, \times \text{ } 1 = 0; \therefore = ?308 \text{ } 30 = 0$ 

\$????@\* 2 " ; C : ; C ' 52 " . 9 2 # 3 ; ; 9 AE

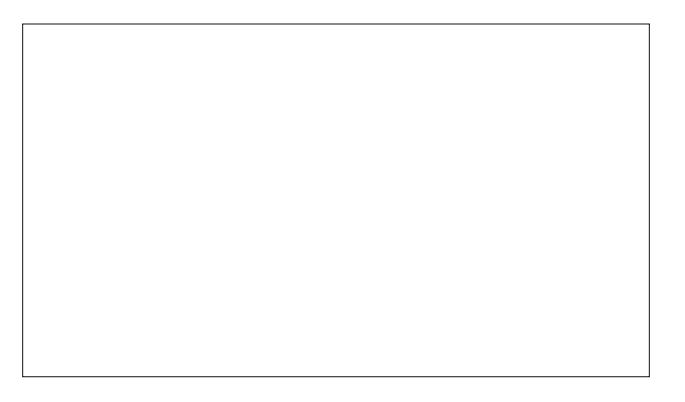

 $$  $COJ H$ ? I  $D$ 7BSE<=7C $D$ =  $E$ H7 L; HOBED= JC;

/ E C7HAJ>; J> 7DD?L; HI 7HOE<J>; H; B; 7I ; E< EEC 97D OEK 8; B? L; J>7J EEC >71 8; ; D 7HEKD: EH  $Q$  7H  $S$  ADEM  $S$  97D  $>7$ H $S$  8:  $B$  L:  $2$  ? . E<M7H; 9E <EKD: : H%E>D - EC; HE <207BB0 7DIM; H; 7 GK; I JED J>7J \$ ZC I KH; C7DO C7DO 8; <EH; >7L;  $7I A$ :  $\#$ ; : ?: I E ED/ M2U; H

 $$ >7: \mathbb{E}$  EEEA  $$ >70: \mathbb{E}$  =7C; 97EB;  $[1] >$ ;  $D9?$  DJ " E: I +7HJ \* D; \ M7I H; B7I ; : D: KI ; HI :  $?$  DZJ; L; D > 7L;  $E > 7$ L; EEC J; HD?LOJE FB7O $2$ J

) EM : EDZJOEK <; ; B8; JJ; HADEM?D= J>7J EEC " KOZI  $D7C$ :  $3$  EEC " KO

 $$6AD# 8: .4. F6285; >0$ ; <6D%; A: 1A<

4; F . E J>; H; OEK >7L; ?J <HEC ED; E<J>; JEF =KOI  $\Sigma$ I; B: EEC " KOZI D7C;  $3 \wedge$  EEC " KO

 $#$ ; H; M; 7H; Q7HI B7J; H7D:  $\gamma$  MEKB 8;  $\epsilon$ EEB°  $>$ JE FHIKC: J-7J EEC ?I FKBB: BII \$J H; C72D 7  $>K =$ ;  $B$  FEFKBTH = 7C; 7D: D; M EEC = 7C; I 7H; 8; **D**= FH; F7H;  $E$ HJ>; D; M + BTO J7JED 7D: 38EN .:  $H$ ! 3 = 7C **D**=  $1$  O J C |  $*$  D  $*$  9JE8: H 7 D; M EEC ' : EMDEE7: 78B 9EDJ; DJ^ \$ADEM ^

> #! &' " " %& >7L; IK99; II <KBBO [79>?;](https://hothardware.com/news/comcast-1gig-plus-over-coax) L; : " 8FI J>HEK=>FKJ EL; H ^ 7H; OEK  $H7: O$   $EH$  2 ^ I J7D: 7H: 9E7N77B 978B />;  $I = D$  $397D9$ ;  $R = 2J$  C7 $A + 2J$  JHEK= $>L = D$ ;  $H$ B  $9ED$  KC; H  $2 \times 7$  9>; 7F; HM7O  $E$  : ; B2; H  $8F1$ ?DJ; HD; JJE C7DOCEH; F; EFB; / >; I 7L?D=I MEKB: 8;  $7KEC7JB = 2$ ; D  $J57J J5$ ; O  $7H$ ; KI  $T = 7NJD = 7KEC7JB$  $D$   $H$ <sup>7</sup> JHK9JKH;  $E$ :;  $B$ :;  $H$ <sub> $D$ </sub>;  $\overline{q}$  J $\overline{q}$  H $D$ ,  $H$  $D$ ,  $J$   $F$ ; ; :

> ' # \$ ! % ' & \* ' & % ' &' %# \* ' " , %& 799EH: **D**= JE 7D 7HJ9B; ED  $Q: J \prec H: NF: H \cdot D97D = 7 M; 7A \cdot dH J GKTH H I 7B I$ E<BTFJEFI 7D: CE8?B; MEHAI J7JEDI I E7H; B7H=; BO?D H; I FEDI ; JE J>; 9EHED7L?HKI F7D: ; C?9 7I C7DO  $MEH$ ; HI JEEA JE MEHA?D=  $H$ EC >EC;

<span id="page-19-0"></span> $8'$  %  $"$  $\mathbf{H}$  $8#$ " 8. ##  $" 8 (8" 8 (88881#$ # 8\$# 8 JE FHEL?; TOJHD, J 9EDD, 9JL?LO JE  $\mathsf{I} \mathcal{K}$ : DJ MSEI:  $\mathcal{A} \mathbb{C} \mathbb{B}$ II 97DDEJ 7<EH: DJIHD: J 799; II 799 EH  $2E$  JE 7D 7H( $\overline{3B}$  ED CBL; />; 9EHED7L?HKI F7D: C?9 EH9:: C7DOI9>EEB JEI>KJ : EMD  $\overline{q}$ 9; LE  $\overline{q}$ 9; B7HDD= 7D: IM20> LE L?HK7B B7HDD= EHFB9; 2 L; DJEK=> J; I9>EEB: ? JH9J  $>$ ;  $E$ ; ; ; DIKH;  $J$ -7JIJK; ; DJ -7: 799; II JE CE818 ::  $L$  (2):  $I$  80 FHEL?  $D = \rightarrow HEC$ :  $8EEA$   $\rightarrow$ :  $O$  EKD:  $D=7J$ 7HEKD:  $F: H9: DU$   $E < I.K : DU$  : NF: HP D9: : FHE8BCI M2b 9EDD, 9JL2D: K; JE Jb; H  $\overline{AC}$ 18520 1078 BO E 7 < EH 10 UHD J 799. II I 7 H IKB J : O ; GK?FF; : よ; ?HI 9>EEB8KI; I M?b M??>EJ FEJ 7D. I; DJ  $\downarrow$ ; C EKJ TOLE KD: ; HI; HL; : 7H7I E<  $\downarrow$ ; 9ECCKD2D HEC 7 C KDUB  $FC$  /  $> H$  $\overline{AC}$  P2 | MEKB =7 $\overline{D}$ ; H D  $\overline{D}$   $\overline{D}$ ; MR? 9EL; H =; 7H, 7 7 **EEJ E** EEJH": "KI HEC J >; CE8"B > EJFEJ LE 7L7'Bb; CI; B; I E<b; 4, 1; DU; HD; J799; II

 $#$ " 8.) "#("'% & % **Harry Corporation** LE FHEL?: Jb: C M2b [879A: EEH 799: 11 JE : D9HOFJED 7B=EH2bCI 7D: HEKJD: IF7HJ8KB7H80; D: LE; D. ; D9HOFJED IE J-7JJ-, O[C7OA; ; F J-; FK8E99 17<\ HEC JOH 7J 79JEH H7B F: H9: 2:: 7D:  $\mathbb{C}7 = \mathbb{D}7\mathsf{H}0$  7D:  $\mathsf{E}$  >;  $\mathbb{B}$  BTM ; DEH9; C; DJ  $\mathsf{E}$  9H79A : EMD ED  $\bigcup$  EI; M $\bigtriangleup$  E  $>$ ?; 8;  $\bigtriangleup$  20. TO  $\bigtriangleup$  HD; J; D9HOFJED LE 9ECC21 J>; ?H9H°C; I 799EH ?D= LE 7D 7HJ9B ED 5 );  $J / 5E$ ; 1; L; D 9EKDLP(1 7H, Jb; 0. 0 & 7D7:7 KIJ-7B7 ); M 5:7B/D: \$D:77D: %7F7D />;  $17C$ ; EHITC TBH HGK; IJ >7L; 8; ; DC7: ; 80  $J$ ; = HEKF JE 8  $\geq$  J 9 > 9 EC F7 D? I D 7D.  $\frac{1}{2}$  FHE8BC ? Jb7J ?< 7 879A: EEH; N?J & EH  $=EL$ ; HDC; DJ 7D. BYM; D-EH9; C; DJ JE 9H79A : D9HOFJ: 9ECCKD97JEDI 7D: EH: 7J7 J>; D > EM  $B\text{EDE}$  MBB 20 8; 8;  $E$ H, DED = EL; HDC; DJ JOF; I; = >79A; H 7H; 7BE 78B JE BL; H7=; J>El; 17C; 879A: EEHI # EM : E M; JHKI J J J = EL; HDC; DJ 7D.  $BM$ ; DEH9; C; DJM3837BM70  $\leftarrow$ BEM  $\downarrow$ ; BTM 7D. DEJ  $K$ :  $J$ :  $[78720 \text{ J} - 17809$ : :  $31$ :  $D$ ul HI EHJ EI: M EI: EFDEDI C  $2$ ->J DEJ 8; [C 7 D H, 7 C \ 4 EK 97 D H, 7:  $J$ ; ; DJH;  $\circledcirc$ DJD; MI HB7I;  $J$ HEC  $J$ ; I; I; L; D  $9$ EKDLP | >: H :  $97$ H «KB / > ? | >EKB | 97H J >: F7DJ E  $\leq$  E  $\leq$  CEK H = 7H B II  $\leq$  CEK > 7L; 7DO 9 ED9; HDI EHFH<sub>1790</sub>

 $\mathbf{H}$ 

#:  $>0$  + D?  $>3$ : 880 = : 9" . ? - 0 =  $-009492$ 

 $\mathbf{I}$ 

$$
0/+-&(-" '''
$$
 \*! ( .&\$ -'') "

<span id="page-20-0"></span>/ E! 229 . C

MBBI;;  $\left[ \cdot \right]$ : "K?; \7D:  $2$ MBBI > EM OEK M >: DOEKH  $=K$ ?; ?; 7J FN 4EKH97DL7IM18BBEEABA;  $\bigtriangledown$ ?

 $2 > D$  OEK = J  $2$  ED  $\rightarrow$ : 97DL71 9: DJ H  $2$  D  $\rightarrow$ : 879A HEKD: 7D: CEL; 21 E Jb; JEF E<Jb; JU NJ? @ J  $EK9 > D= J$ :  $>$ EHPEDJ $F$ B=K? :

 $$ > 7$ L: DZ 8: : D JE IEC: E< CO  $7$ LEHU 1 U II  $\in$  H 7  $M\triangleright B$  >7L $D$  = E, E, H; L; DJ  $\triangleright$ 7J M; H A; F $D$  = C; 8KIO OEK ADEM ' ?< # EM; L; H \$ > 7FF; D; : JE = EJE ED, E<CO</br/><br> $d$ LEH2| " $\frac{1}{3}$  + | 2| | J = EJ = H:70 " $\frac{1}{3}$  + ';  $7HD$  \$ADEM \$97D 7BM7O < 2D: IEC;  $D/D = D$ ; M JE B7HD 7D: J>7J:70 M7I DE ; N9; FJED \* D: E< J>; CEIJ J $\overline{P}$ BDJ: F; EFB ED Jb; 121 7 BF: O D7C;: >7: FEI J: 7 < D. JK. EH 7B7 M > B 879A 7D. \$  $+7.1$ M71 @ JDEM 78B  $E = E \rightarrow HEK = > 2$  / >: 79JK7BJKJEH77B  $3$  >: H 7D 21 MED: HKBIE \$JEK=>J\$Z I>7H 2 M<sub>2</sub>b CEK

 $H7J7D.M3B$ FN<sub>3</sub> FN M2b 7 M<sub>2</sub>2 879A=HEKD: 01 TD= J>; = K? ; 1 OEK 97D FKHB & HEC J>;  $B \triangleleft 1$  ? : 7D. JEF HKBH FB79: Jb : C 7J FN SHOEK MBB9>; 9A J -; 87H7J J -; 8E JEC E< OEKHMD. EM OEK

 $\mathbf{u}$ 

H 7J 7 J N 8 EN 7D. FKJ OEKHD 7C; TO  $\frac{3}{10}$  KI TD= 7  $\overline{4}$ D90  $\overline{4}$ DJ +7J  $\overline{4}$  IK==; IJED M7I - EJ>; D8KH= : 9 EH 7 J L; EH .J - 7 I I 8 K H - !H "A J K H 7 D 209 B K: ; : J - ; С  $D$  >: HJKEHTBF79A7=:  $$M$ : - EJb; D8KH=  $2$  >71 CEH IMPIB 8KJOEK 9EKB KI; 7DO EDJOEKZ BA;  $/$  >; IMNED ED; I C7A; = H 7J C7D; 7BT ; F; D; D=  $ED$  > EM EED= CEKHD7C; ? CEKH  $\in$  DJ I ? I > EKB FHE878BD 8: 8: JM: : D 7D.  $(D. MT)$ 8KJ9EKB >7L: 8:: D7820CEH

 $2$  >; D OEK =; J  $2$  M  $>$ ; H  $2$  D; ; I J E 8; H  $\approx$  J  $9B9A J$ ; JN BOHD J: BOH: 7E = 7D: 9>EEI: [ ?97H  $/$ ; NJSD-EHC 7JED (1709; M; DEM D; :: J>?) JE @ 18; 7 BTO H - 2>J9B9A7=7107D. 9>EEI: I'7O HJE \$C7=:  $\mathbf{P} \setminus$ 

) EM M; 288 Kl; Js? BTQ H JE C7A; EKH C7D: 7B7 >EEI TL= Jb; J NJ BTQ H : KFB97J 7J 8O 9B9ATL= ED KFB97J '7QH D Jb; '7QH : 7E= 2 3b Jb; :KFB197J; 9>El;D 9B19AED J>; HEJ7J; JEEB "\$(+  $=$ HEKFI  $\downarrow$ : JEEBI IE 2I C7O 8:  $\Omega$   $\downarrow$ :  $JFD$   $EFC$  = HEKF : : F: D:  $D = ED$  CEKH L: HI ED + KJ OEKH9KHIEH TO J =: C ? : B E< OEKHBO H7D: HEJ7J 2  $E$  SUMPERFEARA J-2 DEM D. NJF7=: JEFB-J

) EM H<sup>2</sup>=>J 9B9A J>; JEF B7Q H7D: 9>EEI; [(; H=;  $EMD$ ,  $#$  $8$ : : F J : J N BTO HI I : F7H7J  $4$ EC  $J$ : 879A=HEKD: : EDZJC; H=; 7BB $J$ : M7O: EMD KFB97J J>: JNBTO HJ>: DHEJ7J J>: : KFB97J Ε D. NF7=:  $9:$  D. HB $\triangleleft$ 

# **GIMP Tutorial: Create A Mandala Using Your Name**

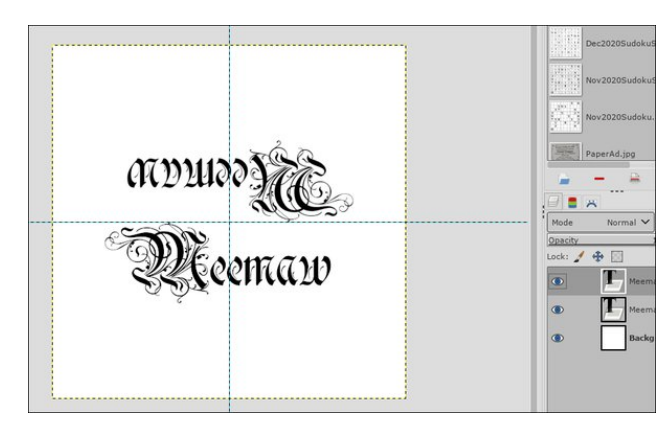

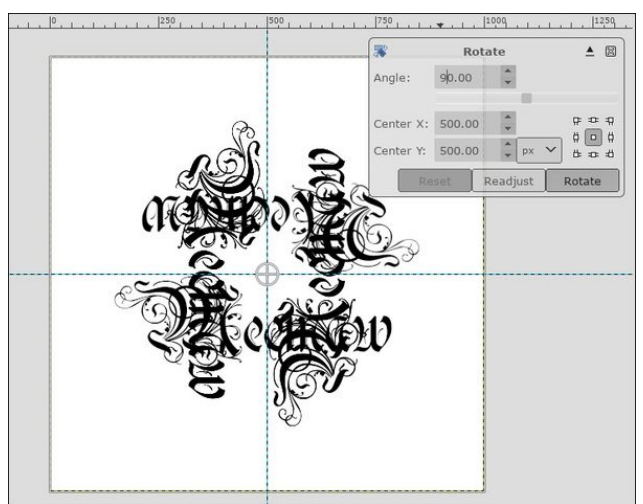

Now, merge that layer down, then duplicate it again. This time, rotate the new duplicated layer 45°. You should end up with something that looks like this:

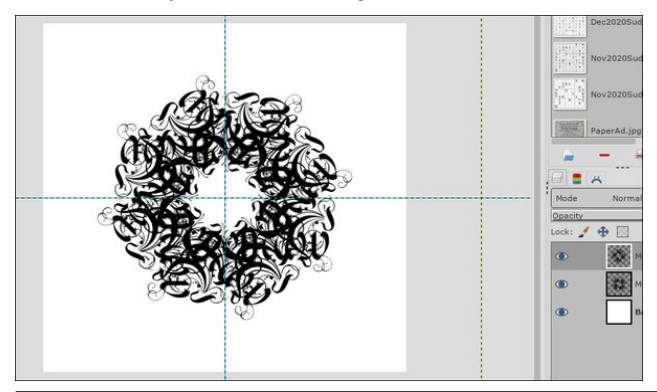

Now we can give it a little flair. In Pat625's tutorial, she had drawn two circles around her mandala. It looks really neat, so let's do it. Choose your ellipse tool and in the toolbox, tick the boxes for "Expand from center" and "Fixed aspect ratio" so we can make the circle perfectly round. Starting in the center, make the circle large enough for the text to be just inside. We want an actual circle there, so before you do anything else, choose Edit > Stroke Selection. Make sure your foreground color is black, then make your stroke 12 px.

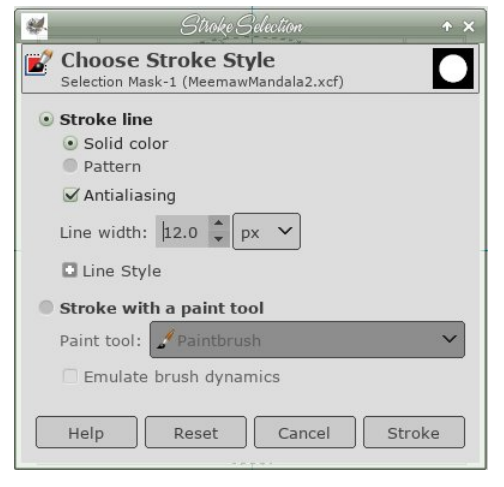

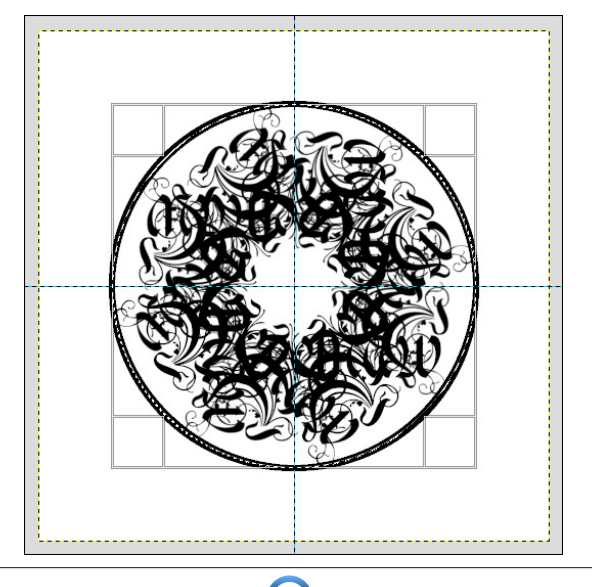

Before you do anything else, click Select > None. That will deselect the ellipse you just used. Repeat your circle again, using the ellipse tool, making this one inside the first. When you do Edit > Stroke Selection this time, make it 4 or 5 px. Merge down until you have the drawing on the top layer, and the background on the bottom layer. Remember to save vour work.

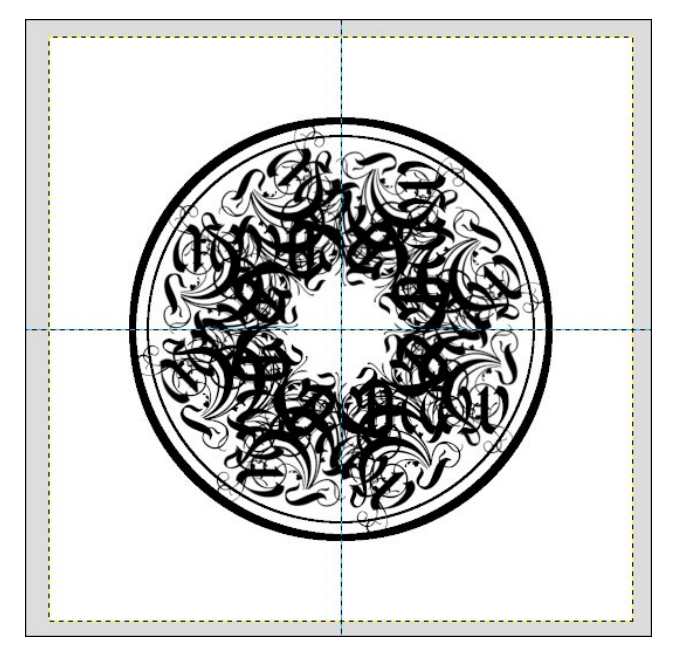

It already looks pretty neat! You can stop now, export it in the format of your choice, and let a child or grandchild color it if you wish. However, we can also add some color to it before we're finished.

Right click on the top layer and choose Alpha To Selection. You will see the "walking ants" everywhere you have any black. Make the black layer invisible so you can see the result (next page, top left).

Add a new layer on top of the other two. Now, click on the Gradients tool, choose Radial gradient, and whichever gradient you want. Starting from the center, click and drag your mouse towards the

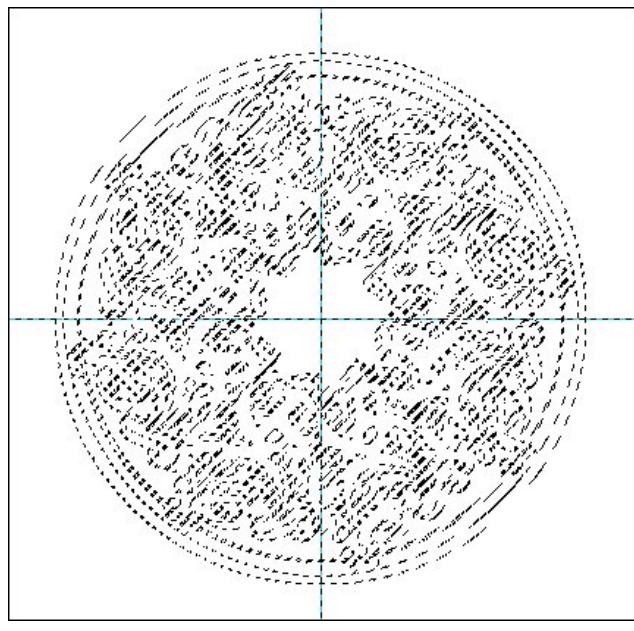

result, you can always press  $CTRL + Z$  to undo it and try again. I chose the Caribbean Blues gradient, and I think I had to reverse it. In the mandala at the first of the article, I used the Sunrise gradient.

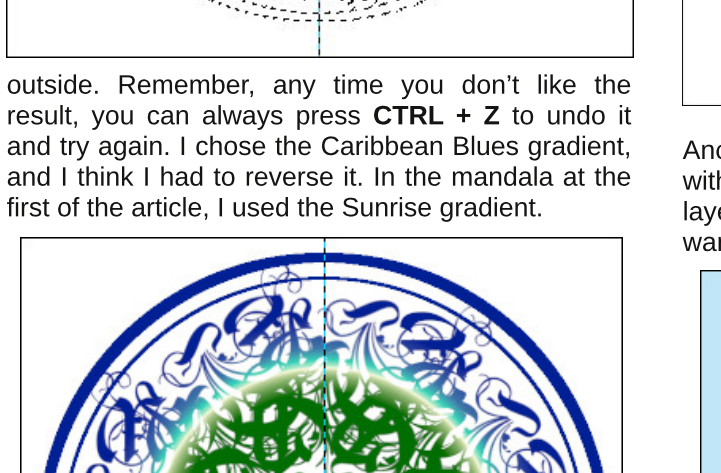

**GIMP Tutorial: Create A Mandala Using Your Name** Again, you can stop here and export, but I'll show you a couple more things you can do. One thing you can do is to emphasize the colors of your mandala. If your selection is still active (we did Alpha to

Selection earlier), create a new layer under the top layer. Choose Edit > Stroke Selection again. Use around 5 px for your stroke, and make it black. If you want more black, make it 6 or 7 px.

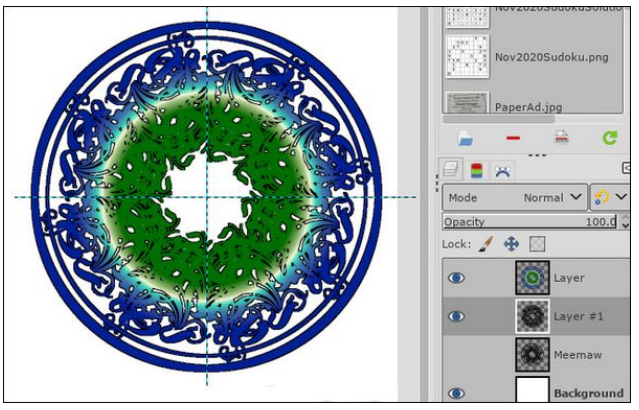

Another one is to bucket fill the background layer with color. That's easy. Just choose the background layer, choose the bucket fill tool and a color you want, and click.

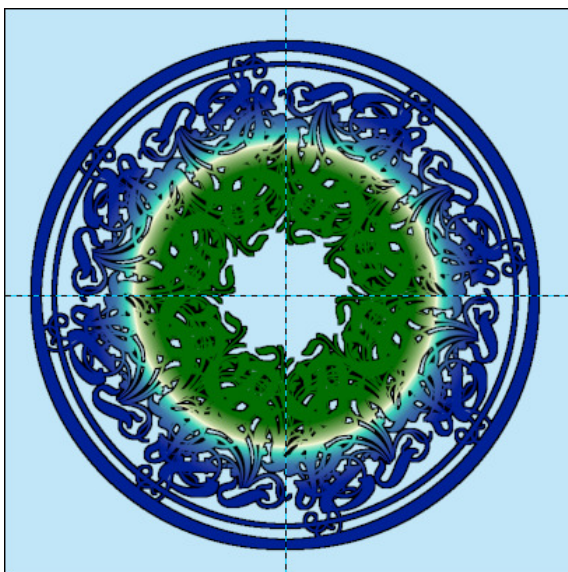

Another thing you can do, if you don't want to fill the background with color, is to add shadows instead. Choose your mandala layer (the color layer) and go to Filters > Light & Shadow > Drop Shadow. Change your shadow, blur radius and opacity to whatever looks good to you.

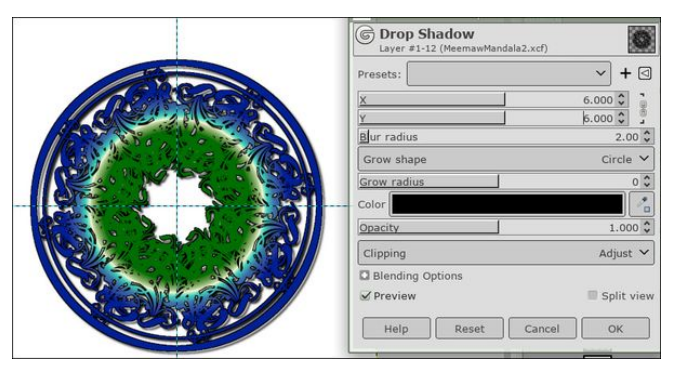

The first time I did this tutorial, the result was the first image below. The second image below (next page, top left) is the second try.

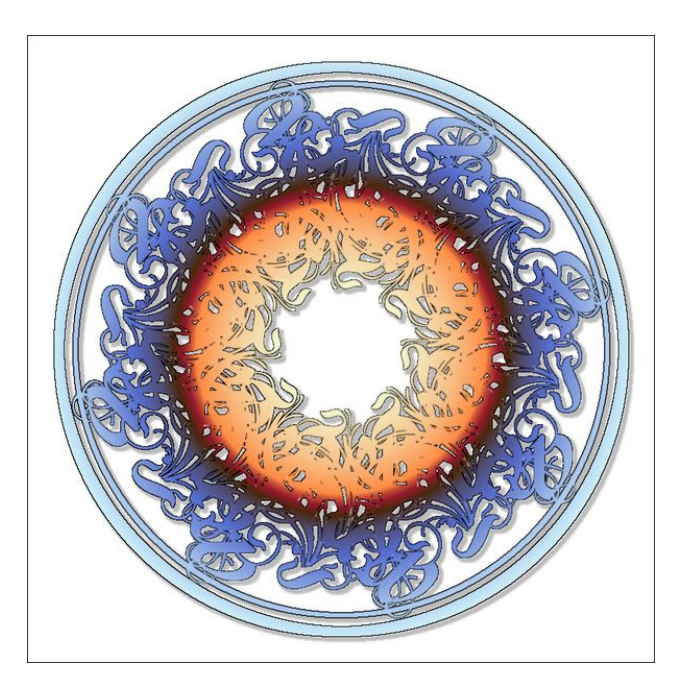

<span id="page-23-0"></span> $$ > EF;$  CEK; DOEQ:  $J$  2 ED;  $$ J$  EK= $> J$  2 M71  $R$ D  $; F; D$   $D = ED \rightarrow; 9E \times H 7D; 1 \times 9J \rightarrow$  07 $B$ **EEA780: 3 HD** 

 $\mathbf{u}$ 

 $\mathbf{I}$ 

#:  $>0$ ' - D; , =9: 0: 9" . ? - 0=  $= 499492 * 10$ 

<span id="page-24-0"></span>\* /  $+0$ \* ! / & \*<br>##& " + +-'  $\frac{9}{0}$  $+$  $\frac{9}{0}$  $+$  \$ " / %" - $\mathbf{H}$   $\mathbf{\star}$  $\overline{ }$  $\mathbf{L}$ 

 $/ES.A8 > ; @ < > ; @$ 

 $.074 \times A:1$  62 @  $\angle E$ 

/ M: DLO Q 7H  $7=E$  D Jc; \*F;D\*<<?8; \*\* EH= IEKH9; 9E:; M7IEF;D IEKH9:: 8O.KD (?9HEIO J CI \$HC: C8: H2IM: BB 79A J>: D ?D COD72L: J 7I 7 2 10 EMIKI: H\$M7I: N921: 78 EKJJS: 7DDEKD9: C: DJ\$JM7IDZI7I 7 9 EDJPBK EH EHFHE=H7CC: H8KJ\$M71: N921: 78EKJJ>: =HEMJ>FEJDJ7B<EH7DE<29: IK21  $E_b$ ; H $b$ 7D( $20$ HEI $E$  $d^* \ll 2$ ; M $b$  $2b > 71 > 7$ : 7BM7O 8; D $9ED$  3 JDBDFH2); EKJE<  $COH$  79> EH8K: =; J

 $4 = 0" 1140%$ 

 $D \rightarrow E$ ; : 70 \* F; D\* < 29; M7I C7D7=; : 7D: : ; L; EEF; : 8O. KD ( 29HEI O J CI / > ? M71 7< H. KD FKH9 > 71; . J/H < 29; < HEC 21 "; HC 7D EMD; HI 2D  $+$ HEH JEJ > 7J. J/ PI < 29; EH = 107J: 7I. J/ H2 H2 H10

/#) 97C; 7EED= (?9HEIE<R ?DHE: K9JED E<b; \*\*3(' \*<??); \*F; D 3(' : E9KC; DJ EHC 7J M>9>; IF; 977EB09H 7J: >7LE9 EHKI; HIE<7DOb 7D= EJb; HJb7D ( 29HEIE<J\* <<29; 2; I;; J>; C JE: 7O HIFHI; DJ; M2b J>; <7C 1837H; E9N NBIN 7D: FFJN 428; NJ DI 3EDI ! EHGK 21, 7 M > 28, \* \* EH: KI; HI M; HI LOC ? : 2D J>; 3H 7 JU CFJ JE EF; D H 7: EH; : 2 \* \* 3 ( ' : E9KC; DJ & BK: = O ; NJ DI EDI 7 D. MEHATHEKD IM; H FHI; DJ:  $HEC$ M $>$ 7J\$HC; C8; H 8KJDED; E< $\Delta$ ; C [9KH: \ Je; FHE8BC +BKI \* H79B M7I 109H: 8BD IBEM JE 7:: HII Je; 7IK: I 7D: 9ED9; HDI EL; HJb; B/9A E< \* \* EH KI; HI JE 8; 78B JE H7: Jb; I; D, M E< 8; : E9KC; DJ 4B EHC 7J

\$HC; C8; H>7LTD= JE 7IAKI; HI E<( . \* < 29; 7JJb7JJC; JE +' . I; D. C; 7DO\* < 28: < 28 I D J >: EB: H : E9 NB: FFJ < EHC 7J @ J J E: DIK H J > 7J \$ MEKB 8: 78B JE EF; D H; 7: 7D: FEI1 78BO; : 2 J>EI; < 4BI! EH 7 < 4B+ EHC 7J J>7J M7I  $FH1; D1: 71 7 KDROD = \text{EHS};$   $EHE \ll 29;$  :  $E9KC; D1 21 KH11; C;$  :  $E9H7J1 7$ 

 $\mathsf I$ 

 $\bar{\mathbf{u}}$ 

### $'52$ ; 0A9 2:  $@$ ; A: 1.  $@:$   $88$  #: < 052 # <2: #33602'; \*;  $>7$ '; 42 $@2>$

!?HJ.KDZI 7D: Ј⊳:D \* H79BZI 7⊲;H \* H79B FKH9>7l:: .KD (19HEIOIJCI 1D IBEMDIIL ELHIFED. JE DEJ® JJJ-EI: ?IK:I 8KJ7B'E ?IIBEM ::L:BEFC:DJ 909B 9EDJ-18KJ: JE \* \* EH = 8; 9EC D= <EHA; DLE / >; E9KC; DJ ! EKD: 7JED / ! Mb E = 7L; 8 Hb E ' 8 H; \* < 49; ' \* ' \* M7I 87I; : ED b; \* \* EH = I EKH9; 9E: M/b C7DO C7DO; D>7D9; C; DJ 7D: D; M < 7JKH | />? 7EB>7FF; D; : 1D  $D. b$ ;  $D. d. H1$ ;  $D. D2 = 0.7 H$   $'$  >71 1;;  $D.F$  >;  $DEC$ ;  $D7B=HEMB$  M $D B * H9B$ IEB \* \* EH JE F79>; D 7D J>; H 2 >71 I7J IJ7=D7JD= <EHCEIJE<J>7J  $JC$ ;

 $'52$  : 0A9 2:  $@:A:1$   $@:H$  \$82.

\* D \* 9 E8; H / >; E9KC; DJ ! EKD: 7 JED H B 7 I; : 7 D EF; D B J L H J E  $F79$  >;  $*$  F; D\*  $\ll 2$ ; #; H 2)? D2l; DJP2D

& / \$ (") / ()) % \* )&+( & \*& ' %  $%$  \*& / - $-$  ) ( # ) ) / ( ) \* + \* + ( & ' % \* 0 # \* % \*

 $7S$  2=0, ? ? 3, A0,  $\Rightarrow$  43, 9/ / 440 $\Rightarrow$ 0 >0'  $\cdot$  1  $\Rightarrow$  0, 9/ :  $\cdot$  09  $\Rightarrow$  @ 0  $\ge$  1B,  $\Rightarrow$   $\Rightarrow$  50.  $\ge$  $\textcircled{4}$  = 0/ > : 18 474 9 > : 1; 0; 70, =  $\textcircled{4}$  730 B:  $=$  73, A0 - 0901470  $\textcircled{1}$  = 8 730 . 3: 40, 9/ :  $190B0 =$ ,  $70-9$ ,  $240 >$ :  $= B309$ :  $90 - = 9/$ :  $A0 = 3/$ .  $B > 9$ :  $30 = 1$ 

": 09" 114 0 :  $\approx$  F 730 H1, 730 = : = 50. 7 : 1 4 = 0" 114 0 F B, >, 2=0, ?: 114 0 > 030, 9/ . 3, 920/  $\frac{20}{5}$  B:  $=$   $\frac{7}{3}$ ,  $>$   $\frac{1}{2}$ ,  $\frac{49}{2}$  34 $\frac{24}{5}$   $=$   $\frac{1}{2}$  +  $\frac{1}{2}$  %  $\sim$   $\sim$   $\sim$   $\sim$   $\sim$  $+($  (  $\%$  &  $\$\$  $\frac{9}{10}$  (1990)  $\frac{4}{10}$  (1991)  $\frac{4}{10}$  (1991)  $\frac{4}{10}$  (1991)  $\frac{4}{10}$  (1991)  $\frac{4}{10}$  (1991)  $\frac{4}{10}$  (1991)  $\frac{4}{10}$  (1991)  $\frac{4}{10}$  (1991)  $\frac{4}{10}$  (1991)  $\frac{4}{10}$  (1991)  $\frac{4}{10}$  (1991)  $\frac{4$ 10,  $\frac{760}{10}$  = 8, 5 =  $\frac{60}{10}$ ,  $\frac{70}{20}$  3, A0,  $\frac{400}{100}$  49 : A0=  $\frac{400}{100}$   $\Rightarrow$  (0 D 10B 8 49 : =  $\frac{400}{100}$   $\frac{50}{100}$   $\frac{30}{100}$   $\frac{30}{100}$  $-0098, 0.9$  (30 0 3, A0 - 009 4  $\gg$  B43 28 0 TD $\gg$  ( $\gg$  4D  $\gg$  /, TD  $\approx$  ?:

 $9 = 0.09$ ?  $D0 \Rightarrow R \Rightarrow ?$  77 / 0A07 : 8 09?  $.$  24AD 3,  $>$  ? 609 : 7, 0 49 4 = 0" 114 0 B433  $8.5 = \pm 0.00$ ,  $\pm 0.9$   $8.49 = \pm 0.00$ ,  $\pm 0.9$   $9$   $4.40$   $114.0$   $3.1$   $.00 =$  $\therefore 10$  $.884\%$  B3470":09" 114 0 3. /:97D  $4 - 9$ " 114 0 3. > 17. @ 433492.:88 @ 44D D).  $=$ D

 $\mathbf{u}$ 

 $\mathbf{I}$ 

 $\therefore$  910-09. 0>  $\div$  = 10 $\approx$ 4 9. 7 $\approx$  0:  $\div$  2:  $\div$  9 $\gt$  / 0A07: 8 09?. 9/8 42= 24 9. 0=2444. 24 9. 9/.  $= @?$ : 880= 470:  $>$ D-08

 $9, 1/4249$  4  $-40$ " 114 0 3,  $>49702$  = 70' 8, 9D 10, 700  $>0$   $>00974$  71 = 09/ 030  $\Rightarrow$  49

 $C := ?49$  4 =  $> 7$ ." 1140" " \* 1 = 8, 3 / : . C C3C0? " " " \* , 9/ #  $\blacktriangleright$   $\blacktriangleright$  49492 1 = 48; = A0  $\blacktriangleright$  0. @4D  $, 5 =$ ; 0=1 =8, 9.048; = A08093-49, 7.  $30 \times$  =0, /  $\times$ 300?  $1+0=390B$  ! :  $70:6$  . = @0=4970=1.0  $J.9/7.728: D$ 

 $\textcircled{2}$  >477 8, 9D  $\textcircled{3}$  $\textcircled{3}$  +  $\cdot$  9G  $\textcircled{3}$ ; 8  $\cdot$  4  $\textcircled{4}$  114 0  $\textcircled{4}$  + 8, 30  $\cdot$  ; 09  $\cdot$  114 0  $\cdot$  = 9/ 4  $\cdot$  >477  $\cdot$ ;  $>2$  92 0A09 3: (223 30  $>$  1B,  $=$  0.3,  $>9$  03. /  $\geq$  2944 9? $=$  0.70,  $\geq$  0  $t =$   $\geq$   $\leq$  0.00,  $\Rightarrow$  9.9/ $\neq$  $-$ ,  $\pm$ 07D-0492 / 0A07; 0/ : =>@; :  $\pm$ 0/

1 : . . 30 " : 09" 114 0 > 2477 B, 9 3  $2$  8, 49?, 49 4  $\triangleright$  : 7 - = 9.3 1= 8  $> 200$   $3.75$  $48: = 29?1 = 702.$  D @ 0  $\Rightarrow$  @ 730 8:  $\ge$  = 0  $\ge$  30 70 73492 ? /: 49 4 # %-

 $0, 0, 0, 7$ ?  $1, 30$  " $0$  (09" 114 0 ? /  $2$  (30  $-423$ ?  $3492$  "  $\circledast$  2:  $7 \cdot 3$   $\circledast$  -0 ? \*  $'$  & # )  $'$  & ) # 07GB: =6 ? 20730=: 9 73, ?

9/4290/

### 8 ( 8 (  $*8()$  \* 8 +\$ % 8 + % \* 8%

\* <9EKHI; J>? ? DZJJ>; <2HJJC; J>7J/ !>7IKH=;: F79>; \* F; D\* <<29; JEMEHA JE=; b; H#; H ? 7 | ℃ BH[C; II 7=; \ JE F79>; \*\* EH JE : E I EC; b D= I ℃ BH  $879A$  (D K=KIJ  $\cdots$  B+H; JEH7; 2I7JOEKHB?IKH 8O EBBEMOTE JS; BTDA /  $>$ ;  $C: 117 =: 4 \text{H}C / 12$  GK  $2 \text{H}$  9ED  $2 \text{H}$  DJ  $7D: 571$  8: DEL: H Jb: Q  $7H$ 

 $'52$ ; 0A9 2:  $@$ ; A: 1. @ : . 862 #: < . 052 # <2: #33602 '; \*;  $>7$  '; 42 @ 2>

 $\mathbb{E} \mathbb{E} \mathbb{$ 

 $X: >: 7H$  IEC: =EE:  $7H$ KC: DJ  $H$ EC 8ED 1?: IE< D:  $3H$ K: />: KI: H 9ECC; DJ ED J .: / ! M; 81 21 M2b J .: EF; D B JJ; H JE F79 >; 7H; L; HO 21 2> JKB 7D: JBBD= / ! C7A I 7 IJHED= 971: X7D: 7BM7O >71 X78EKJBJDD= KI: HIM>E  $=$  E EEEA D = 7 J J  $\cdot$  F79 >;  $*$  F; D  $*$  80; M; 81  $\alpha$  ADEM J  $\cdot$  J J I EC;  $\cdot$  J D = C EH 7: L7D9: : CEH : : L: EEF: : 7D: CEH 97F78B : N? J M?b ' \* / >: O7BE C7A 7 =EE: 971; J>7J F79>; ZI B79A E< 9EDJDK; : :; L; EEFC; DJ M>P3 FHI; DJD= J>;  $F79$  >;  $*$  F; D\*  $\ll 2$ ; 71 9KHH DJ J/HD? >; 1 J >; HFKJ/JED E<DEJEDEOBEL HEF; D IEKH9; E<<?!); IK? JI 8KJ7BE <EHEF; DIEKH9; IE<M7H; 7I 7 M>EB

(:7DMb18 E.b; HI 9BTC Jb7J20Z = EE: JE >7L; 9>E9: I KJ Mb7J9>E9: I 7H  $\mathcal{L}$ : H  $\mathcal{R}\mathcal{L}$ : 9E: : 7 DEJC7 $\mathcal{D}T\mathcal{D}$ : :: L: EEFC: DJ 7 I EEM: H $\mathcal{L}$ 7D I D7 B JOD= JE 97H9KCD7L2=7J Je: 7H3b 1:9KH2O 7IK: 9EDJDK: JE 8: 2=DEH: 7D: Je: IE<M7H HI: C8BI 787D: EDM7H L: DJE: 7O L?HK7BE07BB' 20KN: ? J-18KJEDI X + 'DKN'. D9BK:: XIKFFEHJ7D: D9BK:: '\* 71 J>:::<7KBJE<<9: FHE:K9JL2O  $\vert$ K $\alpha$  ! EH7 H7BIBF  $\mathcal{D} \rightarrow$ :  $\overline{q}$ 9: \: L: D \* H79B 'DKN < 7JKH I' \* DJJ7: E< \* \* EH = 71 21 109BK::: E< 29: FHE: K9JL2OIK21 D:: L; DI: JJD= 7BBE< J>7J71?: J, H, 7H, EJ, H9>E'8; I 8; I ?; I F79>; \*\* EH /; DQ 7H B'J, HM; >7L; "EE=B E9I (19HEIE<J \* <<98; 7D: 5E>E \* <<98; K2d; 7BB9BEK: 871;: E<<98; IK2d  $9 > E$  29: 1 J  $>$  7 J M: H DZ 71 M?: BO 7L 7 B78B M  $>$ : D / ! EHA:  $E$  EHC J  $\ge$  \* H79B  $*$  \* EH FHE@9J

\$J-DA 2I > EKB 8; FH JD; L?; DJ + EC J : Q 7H E<H BTJL; D79JED ED\* \* E + 80 F79>: J>7JJ>: HJHK: < E9KI ?I EDJ>: ?HI: HL: HIE< M7H: C7HA: J \$ UZ I7: 7D. KD-EHKD7J J>7JKI:HI7H KB3C7JBOJ>: ED.IJ>7J7H >KHJ1OJ>? IFB3J/>: 9ECC; DJ JE Jb; / ! EF; D B JJ H8; JM; ; D ( Ά; . 7KD: ; Η «HEC Jb; '\* FHE@9J 7D: +; JH & EL791 <HEC Jb; \* \* EH = FHE@9J ?BBXJJP7J: F; H<9JBO Jb; H<br />JP7J HC720 8; M; ; D J>; \*\* EH 7D: '\* :; L; EEF; HI 4EKZES>7L; JE I 9HEBE: EMD JE  $H7:$   $\rightarrow$  C 8KJ $\rightarrow$  O7H DEJ JEE  $\overline{q}$ H EMD  $\rightarrow$  : NP>7D=: JJ/HJ M2b  $\rightarrow$  b:  $\rightarrow$ **9ECC: DJDJS: 9ECC: DJJH7:** 

 $\mathcal{D}$ :::  $\mathcal{D}$  MEKB 1:: C Jb7J F79>: \*\* EH  $\mathcal{D}$  C7A $\mathcal{D}$  =  $\mathcal{D}$ : Re CEH 7D: CEH TH BL7DJ b: EED=: H b: O = E ED M 2 b EKJ 7DOI 2 D 297DJ KF: 7J I : 97KI: 2197C: < HIJ7D: >7| 8:: D7HEKD: EED=: HC7DOCEH F: EFB ADEM 78EKJ2J J>7D J>: O: E  $'$   $\rightarrow$  E9AT = BO:: IF 2  $\rightarrow$  7LT = EL: H 6 355387: IJ C 7J: KI: HI J : H 7H IJ BB7 ELJE<F; EFB, MDE: EDZJ; L; DADEM JD7J' \*; N?J; L; D?<J>; OADEM JD7J \*\* EH=  $: MJ$ 

 $/$  >; BTI JTKF: 7J \ E< F79>; \* \* EH= 97C: 8>/: + A/ +: +18 # EM; L: H 2J ? FHI; DJ: ED J>; F79>; \*\* EH= M; 81 21 71 J>EK=> 21 7 9KHH DJH B71; 2; BB 107 M7O \$=K; II 2I\$ J>; CEIJ9KHHDUHB7I; ; L; D ?~ 21 2 DZ 7EB J>7J9KHHDJ \$2C 8;  $J/D = C E J / D = E. (NDE7: 2) / NEDZ$ ; L; DH7EP,  $J-JJ$ . [9KH; DHB7I; \?] EL; H 7 Q 7HEB / >: B/I J/H L? M E< F79>: \* \* EH E99KHH: EL: H/ #- Q 7HI 7=E

 $\bar{\mathbf{u}}$ 

 $\mathsf I$ 

 $/E$  9ED  $H$ <sup> $1$ </sup>J  $'$   $'$   $'$   $''$  9KHHD EO  $D$   $2K$  L; HITED CEIJH 9; DEO KF: 7J: 7J Js;  $8: =$  DDD= E  $\lt^*$  9.E8: H

/>; ' \*:; L; EEFC; DJ9O9B; >7I 8;; DHE8KIJIM?d7D: : OD7C?9.; 9KH2O ?IK; I 7H: ; 7BI M2b GK19ABO \* L; H7HB ' \* ? CK9> CEH; HIFEDI 2: E 2IKI; H87I; ' \*  $C7A \perp b$ ; F; H; 9J9>E(9;  $E$ H7 4H; EF; DIEKH9; E< $B$ ; FHE; K9JL(2DIK(2) F79>; \*\* EH + ^ FHE878BODEJIE CK9> 7DOCEH \*\* EH +>71 21 FB79; <2HCBO 9; C; DJ:  $D \rightharpoonup$ ; F7=; I E< $\rightharpoonup$ ; > 7 JEHO 8EEAI \$1 JC: >71 9EC: 7D: =ED: KJ : K: LE C ? C 7 D7 =: C : DJ 7 D: C EI JEO 2D79 J2: : : L: LEFC : DJ \* \* E H = 71 8: : D  $H_1$ FB3; M2b b; D, MA? ED b; 8EGA MbE ? >KD=H07D: ; 7=; H

 $$J > 71$  8; DDP; ADEMID= OEK \* \* EH 4EKH 9EDJH8KJED JE C 7AID= E<49; FHE: K9JL201K2117L7B78B; E.J.; C711; I EH4H; MBBDEJ8; EH=ELID KJ2L JC: JE >: BF: DIKH J>7J: L: HOLED: M>E BEEAI 7JOEKHIE<M7H ? 7M7H J>7JJ>: H ? 7 DE b: HE< ®; FHE: K9JL201 K2L 7 L7 B78B Jb7J? KD: ; HETD= CK9> CEH: HE8KIJ :: L: ELEFC: DJ M2b C7DOCEH: <7JKHI7D: : D>7D9: C: DJ EH4-2D7J2D= <HEC Jb: L: HO I 7C: 9E: : 87I: / E: E E.b: HM?: ? JE 8: :: 9:  $2 \cdot 2 \cdot 2$  b: I 7C: 7I BOYD= 8O EC ? I TED 4 EK I KBBO JS: H FKJ J ED E<H FKJ 78B EF: D I EKH9: FHE@9J 79HEII JS: MEHB 809EDJDKD= OEKH: : 9: 2KBM70

\$<GEK F79>; M7DJJE 9EDJDK; JE A; F7D; FHE: K9; \*\* EH= 71 7 1; F7H7J; FHE: K9J FB7I: : E KJ 7B E BJ; L; HOED; ADEM 78 EKJ J>; CK9> CEH 97 F78 B ' \* 4 EK I > EKB 8: 78 B JE : E 7J B 7I J / # / ' 1 ' E<9 EEF: H7J ED 8: JM: : D JM E I TC TBH7D. H BJ: EF; DIEKH9; FHE@9J ?< DEJ-TD=; B;

#:  $> 20'$  - D8 @ -0 : 9 " . ? - 0 =  $\qquad$  = @ 9492 , 20

<span id="page-27-0"></span> $\mathbf{u} = \mathbf{u}$ 

# <span id="page-28-0"></span>**PCLinuxOS Family Member Spotlight: Snubbi**

### As told to Mr Cranky Pants-YouCanToo

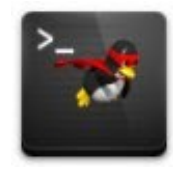

What is your name/username? My name is Carl Andersen. On the forum, I go by the name Snubbi.

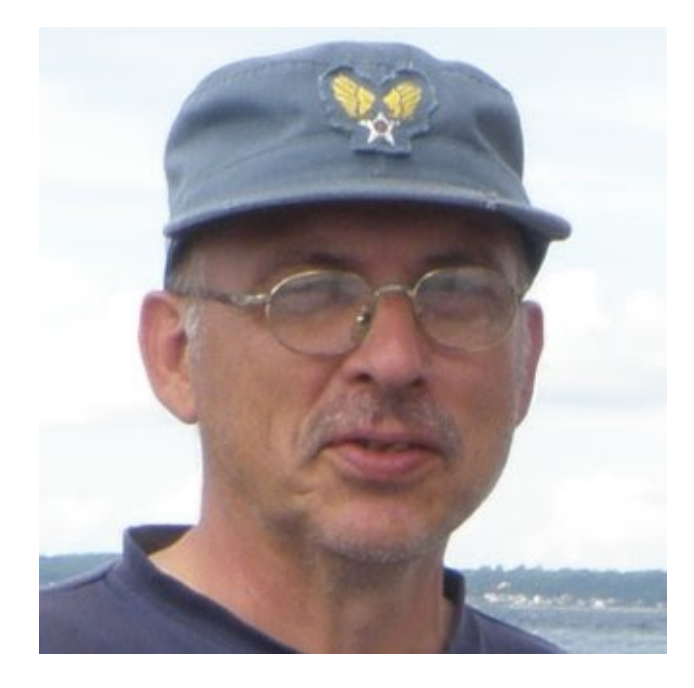

How old are you? 66 years old.

### Are you married, single?

I have been married to my lovely wife, Alice, for 40 years.

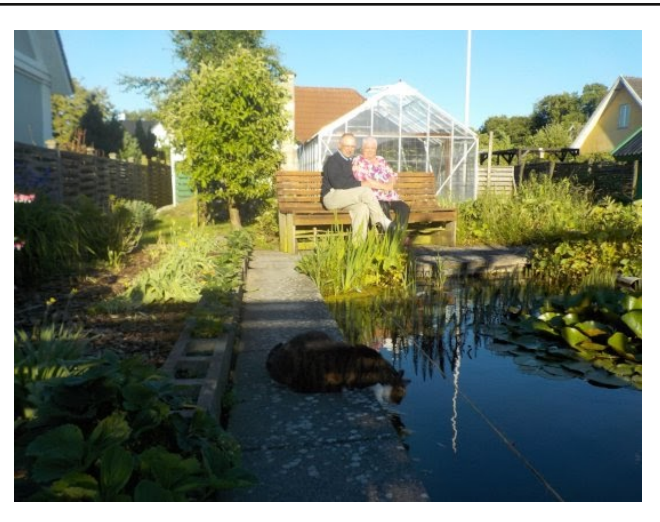

How about Kids, Grandkids (names and ages)? We have a 38-year-old daughter, Linda. But no grandchildren.

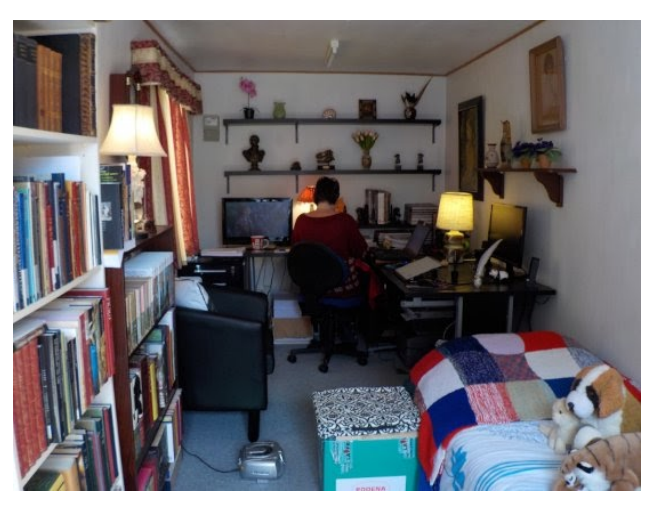

### Do you have pets, what is your favorite?

We have had cats for 35 years. The one we have now is a 10 year old female cat, and it is our little baby.

### Are you retired, still working and if working, what do you do?

I am retired from the Danish railways, where my work consisted of laving new tracks all over Denmark.

### Where do you call home? What is it like? IE: weather, scenery

I live in Denmark on Zealand, in the western part, not far from the sea.

We live in an old half-timbered house from 1776. I have spent the last seven years renovating it completely, so we do not have to think about repairs in the future.

The weather in Denmark has changed a lot in the last 20 years, as has the rest of the weather in the rest of the world. We have just had 10 days with 31-32°C (87.8-89.6°F) degree heat. That is a lot in Denmark, when the average daytime temperature is 18.4 $\degree$ C (65 $\degree$ F) in August.

### Where did you go to school and what is your education level?

I went to a small school in central Zealand. I have only had seven years of schooling, and started working when I was 14 years old. When I was 18 years old, I entered the military and stayed there for four years. I was also a UN soldier for 6 months in Cyprus. After the military, I worked in many different places until I applied to the Danish railways in 1981.

### What kind of things do you like doing? hobbies, travel, fishing, camping?

My great passion is the sea, even though I grew up in central Zealand. As a youngster, I sailed in many different sailboats.

 $2 > DSC$ ; JCOM? 2 M7I DEJ >; H9KF E<  $J7$  . E  $17$   $22$   $-$  M7I FKJED  $\bigcup$ ;  $1 \times$ ;  $\bigcup$   $\bigcup$   $\bigcup$   $\bigcup$   $7H$   $\bigcup$ \$  $17B$ : M2b 7D EB  $17B$ D =  $1>F$   $\text{HEC}$  $M > H$ 7D: Jo; H; M7I 7BE 7D : L: HO b>10= M: DJ 7I 10  $\therefore$  D= $\overline{D}$ , ED8E7H

 $$$ M71 7 DB;  $1 > F$  8KJ\$9EKB DEJ>7D: B  $3$ M $3$ b CO 879A I E \$>7: E = 2; KF 4 EK 97D I;; b; l > F >; H >JF MMMIBKFF; DHKJ>: A

 $\mathbb{C}$  $SIJH: J79 > D= I.K: DI>EM E B7HD E$ 17'BM'2b 7 17'BBE7J'D & EHIVHI7'BD= 9BK8 \$: ? Jb7J **EH EKHI; 7I EDI 8KJ >7: JE I JEF 8; 97KI; \$=EJ 7** 87 BEED: 18 JED 10 CO >; 7H . E DEM \$ EDBO J 79 > **Jo: EHO EHI 7788E7J** 

 $$ > 7$ L: @ J J J J H : 1798D= M 2b C O : 7K=> J H 2D 7 1782 = 9BX8 2D 9; DH7B5; 7BTD: ED 7 BTA; ED 7 IC 7BB 8E7J  $JCF$ 97BB:  $'4)$  $\sim$  10  $>$ JFI 17 $R$ BE7J7J79EC 17 $R$ BE7JEOD7:1

 $KDI$   $C$ F:HTB  $D \geq H$  SFBTD  $E$  17 BKDJBL: :  $70$ \$DE EED=;  $H97D17B#EF$ ;  $\angle$ KEED  $\triangle$ H $7DE$  $\triangleright$ ; H  $Q$  7H  $Q$  J

 $*$  5E.: 1 C52: 161 E; A ?@  $\approx$  @A?6 4 6 AD  $(OMHIJD' DKNIJHI: D$  $/$  >: H M7I 7D  $7HIBB$   $2D7$   $7D3 > D$ . MIF7F: H

 $\mathbf{u}$ 

 $\mathbf{I}$ 

SULEKD:: "DU HIJD= 8KJS-EH-EJ78EKJUKDJ/BJ-; H M71 7 M2b - ; : #7J D7 7D3 > \$ C7=7PD;  $D! : 8HK7H0$ 

 $$K]: 2$  2 D: EMI 7JJ-7JJC: \$=EJ7BH=;H>7H :  $H2$ :  $DCOEB * B2$ : JP.  $9EC$  FK  $1H7D$ .  $D1J/B$ :  $2I17$ : K7B8EEJM2b 2 2D: EMI  $$MTI$   $CC$ ; :  $7J$   $B$  $I$   $EB$ 

 $D(7H)$  $$::BJ: 2$   $D$   $EMI$   $7D.$   $DJ/BI$ :  $EF$ ; D. 0.  $$ > 7$ L; EDBOKI; 'TOKN 1709; 2 > O :  $2 \sin M2\theta > E'$  DKN  $2 > 7J$  Dui Hild: C: M7I Jb7J  $2$ M71 Hd: 7D: EF; D 7D: OEK 9EKB: E M>7J, L; HOEK  $MTDJ: M2b 2J $ > 7L; J3$ :  $A/JJ5; H$  $E b$ ; H :  $3 J$  BKJED : EMD  $J$  : HE7:

 $/$  >:  $\sqrt{39}$ Jb7J+ 'DKN'. ? 7 HEBED= HB7I: ? 7 82= FBKI + ' $DKN$  . ? HE9A IEB' IJ78B M2b JEDI E< F79A7=; I 7L71878B 1D J>; H FEI \$< OEK M7DJ7 IEB?  $JJ8B$  :; F; D. 78B ' DKN EF; HTJD=  $JQ \cup C$  b; D OEK 97DDEJ=E MHED= M2b  $\bigcup$  :  $3$  JHE  $/$  >; EHKC 1 7H; **KIBE<>; BKBC; C8; HI JS7JMBDS; BF M2D 7BBI EHJI E<**  $31K$ :  $/$  >  $33L$ ; M7O' DKN I > EKB 8; \$1 } b; :  $3 \text{ JEE}$   $\text{EHC}$ ;  $7D.$   $>$ ;  $H$   $$D$ ,  $D.$   $E$   $I$   $J$  $O$ 

\* 5. @?<206360 2=A6<9 2: @1; E; A 0A $\gg$ 2: @E A?2 C669 \$6 AD# &  $(0:|AEF ? 7D $D \tB 1 \tE 2$ "  $\#P$ EH.  $+0$  (O BFLEF  $3 \t 7$  ; DELE  $/$  > DA+7:  $"$  #P  $$$   $$$   $\mu$  B +HE9: I I EH EH / (?  $\sqrt{2}$ "  $\#P$  $+0$ 

 $($  O M's 7D:  $: 7K = > 1$  H  $> 7L$ ; 7  $'$ ; DELE  $/ > 204 + 7$ : \$DJ B EH KE FHE9; I I EH+ "  $\#P$  $($  ' 979>; BB9ECFKJ; HIM2b + 'DKN'.  $($  /  $IEM$ ; 97BBEKHI; B:; I Jb; 'DKN  $\overline{AC}$  TED

; E; A 3228  $\circledcirc$ .  $\times$  E; A > A?2; 3 6 AD 6 36A2: 02?  $\times$  2  $\approx$  0  $\textcircled{a}$  : ? E; A  $\approx$  026B2 3 = 9 E; A > 0; 9 < A  $\textcircled{a}$  > < 22 > ?  $: >396E$  3?; 5: C  $\vert$  \$17? M; 7BBJH; KI; 'DKN  $\vert$  >; HIJE<CO JC 180 7D: CO MR: I JC 180 7H: DEJ DU, HI J: D 'DKN \$JSDAJS; OH 7 BUB 197H: JE IM20SJE'DKN 8; 97K :  $J:$  O M/BB > 7L;  $J:$  B 7HD IEC;  $J:$  D  $\subset$  D, M  $\sim$  $EDB$ >7L: ED: D: F>: M M>EC \$>:  $BF$ : : 20 J/BB( / 7D: >: ? >7FFOM? > ?

 $*$  5. @ C; A81 E; A 8672 @ ?22 5. <<2: C6696  $$6$  AD# &  $$6$ .  $@C$ ; A81  $9$ . 72 6 $@$ .  $/2$  $@2$  < 8 02 \* 5.  $@2E$  A  $322884?$ 

 $$M3 > J; H$  M; H CEH F; EFB MSE MEKB KI; + 'DKN'. \$: ECO8; IJ EIFH 7: Jb; MEH \$>7L;  $C7:7$  M; 81 21 78 EKJ + 'DKN'. > JF 8BK; C7HBD: A 0 D-EHKD7J; BO 2LZ EDBO 2D 7D? > 8KJC7O8: EL: HJC: 219EKB 8: J-7D1 B/J: TO E D=B'> KJH=>JDEM \$>7L; JEE C7DOFHE@9J  $E > 7D. B$ 

# 49@ % , 844D 08 - 0= %: ??423? 4 , 9 0C 7@440  $8:937D$   $:7039 - D + 00,98$  : 10,  $702492 + 4900$  % 1= $\textcircled{3}$  808 - 0 $\Rightarrow$  834 : 7 $\textcircled{3}$  9 B477, 77. B  $\textcircled{3}$ 0 = 0 $\Rightarrow$ ?: 1 $\textcircled{3}$  ? 20? ? 69: B :  $@t = @$  1,84D 808 - 0 $\Rightarrow$  -0?0 $=$ , 9/ B47 2440  $\overline{3!}$   $\rightarrow$  0  $\overline{10}$ ,  $\overline{300}$   $\overline{0}$ ,  $\overline{9}$   $\cdots$  =  $\overline{300}$ 4 $\overline{10}$   $\overline{2}$   $\rightarrow$   $\overline{3}$ ,  $\rightarrow$   $\overline{304}$ #  $40\degree$  % = DB43 30 = 0>?: 130 B: = 7

 $1 D @B: @V 7460 ? -0 10, ?@0/ 49 # 49 @C %, 84 D$  $08 - 0 = \%$ : ??423? : 70,  $0.9 \times 0.9$ / :  $=$ 4A  $\degree$ 0 80 $\gg$  20 ?  $D \& Q$ , 9?: ;, =9: ?0: = 008, B 49 ?30 # 49  $Q''$  %1 =  $Q$  $OC = 0 \rightarrow 92 D @ 4970 = 0$ 

#### <span id="page-30-0"></span> $*$   $\mathsf{I}$   $\mathsf{I}$ ₩ & 03  $\overline{\mathbf{u}}$  $+$   $*$   $\Omega$ .

/>7M; : «HEP; DIF1079> >71 Jb; C? H79KEEKI 97F7921O  $E$  >EB M7JH; L; D M>; D OEK: H7D  $2$  D 7 9EB/D; H  $-GK$ ; PD=  $J\rightarrow$ ; IFD79> 71 OEK MEKB HD= EKJ 7  $MT > 9E$   $\rightarrow$  1  $\rightarrow$ ; 8; 1 J M7O  $\rightarrow$  H<sup>2</sup> 2 E<  $\rightarrow$ ; NP; 1 I M7J HJ-7JC7OC7A: H9T: I JEE M7J HO S - OEK: EDJ M7DJ  $E$  KI; CEKH87H >7D. I JEIGK; ; P, 2J JHOKI  $D =$ I; L; HYBBIQ HI E<I JKHO > 2> GK7BIOF7F; HJEM; B

### $. \mathcal{S}^*$  $+((, \, .$

E9971 ED7BBD KDJB8; ; < ? 8HEMD : H7D . JH7D F71 J7 17K9; 7D: CKI>HEECI #: 7J JE 8E1820= 1JPHPD= 9EDIJ/DUB + EKH DLE 7D KD=H7I;: H9J/D=KB/H  $87AD = : ? > N N$  $209$ ; 1

(  $N$  HOPELUT  $9$ >;; l; lF $2079$ > CEPP7H; EBT  $9$ >;; l;  $=7$ HB29 FH: 7: J78BIFEEDIE< $\bigcup$ : 9>;; I; CNUKH:  $EL: H: 79 > DEE: B - EEBKF$  $:79$  DEE: B  $9KJ$  HEBB 9HEI I M? : 2D > 7Bx + B79; 9KJ  $1?$ ; I: EMD  $208$ ; ; < C NKH

EL; H 7D: 87A; 78EKJ CTOKJI EH KDJB > EJ  $M2b$  7:  $2EDTB$ . : HL:  $+7HC$ ;  $17D9$ ; ;  $1$ ;

### $'$  \$&

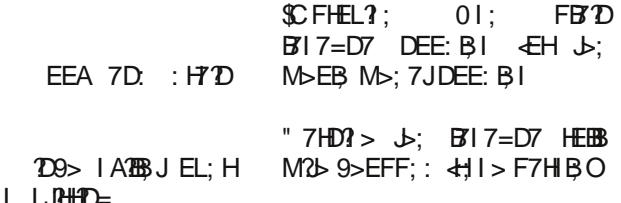

#### "  $('$  %' #"  $^{\prime}$  &

 $7H8I =$ 7 EEH? I  $C = 1$  (8: H = . E: **KC** 

"  $\%$ " ' &

KD9EEA: FBYD BY 7=D7 DEE: BI EKD9; I KD9EEA; : M>EB M>; 7JBY 7=D7 DEE: B1  $EKD9; I$ FEKD:  $B7D=HEKD$ :  $8$ ; ; <  $BH$ ; EDED 9>EFF; : 9KF @H EKD9; I JEC 7JE F71 J7 17K9; 7DOL7H? JO 97D EKD9; I CKI > HEEC F? 9; I 7D: I J CI  $KD. H'D$ : 9EDJ<sub>7</sub>D. H EKD9; I HP9EJJ7 9>; ; I;  $F79A7 =$ EKD9; I < HEP, D9>EFF; : IF1D79>  $J-M$ ; 7D: IGK; ; P; : JE: HZD  $9KFI > H$ ::::  $CFPP7HBB39$ ;::: **EKD9: 1**  $9KF = HJ : +7HC : 17D9$ ; : 1; J 71 FEED 17B J 7I FEED F; FF; H  $=7$ HB29 9HEL;  $\vert$  <2D; EO9>EFF; : ::  $2$ UED7B=H7J: +7HC; l7D9>; : l; ?<: : l?H:

% '#" &

 $\mathsf I$ 

#: 7J EL:  $D$   $E$  $\sim$  1. DEE:  $B1 71 : 2194 : EDF7947 =$ ;

EEA 8: : < 7D: EDED  $D$  7  $C$ :  $\overline{AC}$  >  $\ge$  >:  $7J78EKJ$   $C$   $\overline{DKJ}$  |  $JHID=$ 

 $\mathbf{H}$ 

#:  $>20'$  - D 008, B : 9" . ? - 0= =  $\textcircled{100492} \times 10$ 

<span id="page-31-0"></span> $\mathbf{u} = \mathbf{u}$ 

## <span id="page-32-0"></span>).) ") " .  $++'$  (( 4 3".  $\&$  " \* & 03

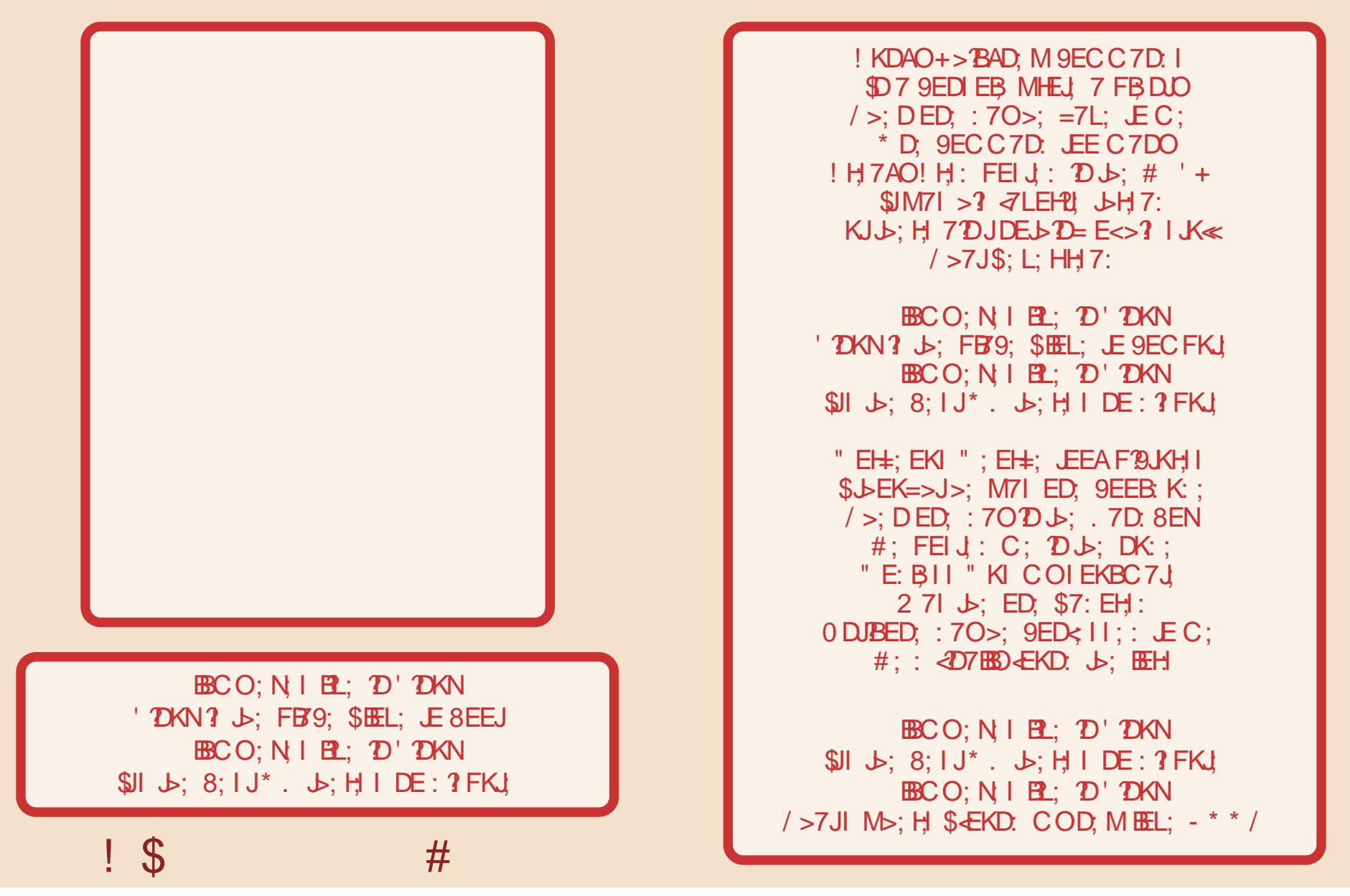

 $-188 +$  $055("!]$ & 03

<span id="page-33-0"></span>8 % \$\$ %% & !Е⊞НЕМ Ј⊳; НКВ, Е<. 9Н788ВТ 4ЕК 97D  $|L? M J: C > H$  4 EK > 7 L; I; L; D BJJ H JBIM2bMb29bJEC7A; 71 BED=E<7 MEH 71 OEK FEI1 8B0 97D 2 EHI 7H 87I; ED  $DEB > BD=K7=$ ;  $\angle$  ED  $DEB >$ :ط  $B$ D=K7=; MEHI 7H; ) \* / 7BEM; :  $-$ :  $B J J H 7 H 19 E H$ :  $E K8 B F E D J$ "H; DB JJ HI 7H; I 9EH; J FFB, FE TOJ :: КF Ј⊳: I9ЕН: Е<7ВВЈ⊳: ВЈЦН Ј⊳7Ј  $OEK K1$ :  $ODK1$ :  $BJIH I7H$   $DEJI9EHI$ : !EH Ḥ: EH =Ḥ;D B,Ц,НI 7FFBO Ј⊳; CKBTFB(HM>; D J7BBOD= KF OEKH 19EH) ); NJ 7FFBO 7DO 7:: 20ED7B 19EHD= CKBTFB"HI IK9> 71: EK8B EHJ-FFB MEH  $19E$ H FETOI  $\bf{?}$  7::::  $\bf{E}$ H  $D$  7:  $2EDTB$ KID = 7BBI; L; D E<CEKHJBID 7 I; JJE  $\gamma$ & (# (% ( & / >; H ? EDBO ED; L7B? IEBKJED JE ; 79> C7A; CEKHMEH 4EK MBBDEJ D; 9; 117H80 $N$ 8; 78B EKI; 7BBI; L; D  $E < b$ : BUH  $D$  $\sim$ OEKHI; JJE EHC 7 [B=7B MEH]  $\mathcal{D}$  971; CEK 7H > 7L $\mathcal{D}$ = :  $\mathcal{R}$ 8KBO I;;  $\mathcal{D}$ = U よ; FE20JL7BK; ED よ; BJJ, HJP3I >; H ?I 7 శ E UE<>EM →; O7H I 9EH:  $\dot{\vec{\delta}}$ FEDJ 8 BTDA JPS I  $\frac{1}{2}$   $\frac{1}{2}$   $\frac{1}{2}$   $\frac{1}{2}$   $\frac{1}{2}$   $\frac{1}{2}$ **FE'DJ**  $\cdot$  0 **AFF& FE'DJ** FEDJ  $($  + FETQL ! # 1 2 4  $\varphi$ FEDJ &  $\overline{\phantom{0}}$ FEDJ %3  $FEDJ$ , 5  $\infty$  $*$  FJED7BBD 7 JC; BC 2 E< C DKJ I I>EKB 7FF60上 ♪; =7C; 7L;h7=7D= 上  $\mathbf C$  $C$   $D$ KJ I F; HB JJ HJB I; J  $\sim 10$ 

 $$: ??6$  82 ?0:  $>2$ . B2> 42 ?0;  $\approx$ 

 $K$  EAK FKPPB  $/$  >: EDBO M7O  $\bigcup$ : FKPPB 97D 8: 9ED1 ?: H; IEBL: 9EHH9JEO ? M>: D7BB 8EN I 9EDJ71DDKC8: HI7D: J>:  $E_{\rightarrow}$ ; H. K: EAK HKBI >7L; 8; ; D  $\leftarrow$  HEM; :

 $2$  >; DOEKIJ/HJ7 = 7C; E<. K: EAKIEC; 8EE9AI MEB8; FH  $\langle$  EB : EHOEK 4 EK 97 DDEJ 9>7 D=: J>: I: DKC 8: HI D J>: 9 EKHI: E<J>:  $=7C$ :

79> 9EBACD CKIJ 9EDJ71D 7BBE<J>; DKC8; HI J>HEK=> 7D. DE JME DKC8; HI D Jb; 17C; 9EBKCD E<7. K: EAK FKPPB 97D 8: J -: 17C: 79 > HEM CKIJ 9EDJ7D 7EBE< J -; DKC8; HI LHEK=> 7D: DE JME DKC8; HI D Lb; 17C; HEM E<7. K: EAK FKPPB 97D8; Ь; 17С;

79>8EBACKIJ9EDJ7D7EBE<J>;DKC8;HIJHEK=>7D:DE JME DKC8; HI  $\overline{D}$  Jb; 17C; 8EE9A E<7. K: EAK FKPPB 97D8; Jb;  $17C:$ 

 $\overline{\phantom{a}}$ 

6 AD# & \$AFF821 \$. >@@ : ?  $\mathcal{L}$ 

$$
\begin{array}{cccc} 8^{\star} & 0 & 3 & + -! & 8^{\star} & +1 \end{array} \qquad \begin{array}{c} \ast & 1 & +1 \end{array}
$$

$$
x(0) / 0
$$
  
\n
$$
y(0) - 4
$$
  
\n
$$
y(1) - 4
$$
  
\n
$$
y(2) - 4
$$
  
\n
$$
y(3) - 4
$$
  
\n
$$
y(4) - 4
$$
  
\n
$$
y(5) - 4
$$
  
\n
$$
y(6) - 4
$$
  
\n
$$
y(7) - 4
$$
  
\n
$$
y(8) + 7
$$
  
\n
$$
y(1) - 7
$$
  
\n
$$
y(1) - 7
$$
  
\n
$$
y(1) - 7
$$
  
\n
$$
y(1) - 7
$$
  
\n
$$
y(1) - 7
$$
  
\n
$$
y(1) - 7
$$
  
\n
$$
y(1) - 7
$$
  
\n
$$
y(1) - 7
$$
  
\n
$$
y(1) - 7
$$
  
\n
$$
y(1) - 7
$$
  
\n
$$
y(1) - 7
$$
  
\n
$$
y(1) - 7
$$
  
\n
$$
y(1) - 7
$$
  
\n
$$
y(1) - 7
$$
  
\n
$$
y(1) - 7
$$
  
\n
$$
y(1) - 7
$$
  
\n
$$
y(1) - 7
$$
  
\n
$$
y(1) - 7
$$
  
\n
$$
y(1) - 7
$$
  
\n
$$
y(1) - 7
$$
  
\n
$$
y(1) - 7
$$
  
\n
$$
y(1) - 7
$$
  
\n
$$
y(1) - 7
$$
  
\n
$$
y(1) - 7
$$
  
\n
$$
y(1) - 7
$$
  
\n
$$
y(1) - 7
$$
  
\n
$$
y(1) - 7
$$
  
\n
$$
y(1) - 7
$$
  
\n
$$
y(1) - 7
$$
  
\n
$$
y(1) - 7
$$
  
\n<math display="block</math>

 $\mathbf{I}$ 

 $/8 +$ \* . -+...2 +-!  $\mathbf{0}$ ,

> F: HIEDHIFEDI 8B EHA: FD=H9EHIEH : E9KC: DJ | K9> 7| E<7 8K $\overline{D}$  | |  $F$ ; HIED  $H$ <sup> $T$ </sup> $D$ ;  $E$   $F$  $E$  $E$  $J$   $D7$  $L$  $2$  $7$  $J$   $E$  $H$  $E$  $J$  $F$ ;  $HM$  $T$ ; F7HJ97F7J 7I 7 9H M C; C8; HE<7 I F79; 9H7<  $19$ ? DJ $\text{JM}$  JM  $\text{EIF}$ ;  $9$  $\text{ZHP}$ ,  $1 \text{D}$   $\text{J}$ ;  $1 \text{J}$   $\text{C}$   $\text{E}$   $\text{C}$   $\text{E}$  $\overline{EHC}$  |  $\overline{D}7J$ ;  $\overline{M}J$  :  $\overline{D}$   $\overline{F}H$ ;  $\overline{L}EKI$  =;  $\overline{E}EE=29$   $\overline{F}$ ;  $\overline{H}E$ :  $I$ 71 H FH I ; DJ : 80 J ; H EI I B  $IF: 97B$  JD9ED 20ED 7D :  $3:71:1$  HBGJ:  $E b$ ; >; 7HJ7D: 979KBJED ! KD: H7B: ?H9JEH  $F$ ; HIED MSE 19? DJR 97 BBDIJK: ? I 7D C 7B F; HIED M DEI; E99KF7JED ?  $J_2$ ; AREZE E<  $L: HCD$ : E9.EHE<C;: ?970; IF; 977 EPD= ?DJ>; 7D7 ECO KD9JEDI 7D: : ?: 71: I E<b: : 0 \* D. J-7J-EH=; I 7D. I > 7F; I ?HEDM? J-7D-7DL?B 7D: >7CC: H  $F$ ; HIED M  $E$  I JK: ? I 2D ; 9J  $*$  D, ; CFEEQ :  $E$  : H2; 7 FH2.7J, 7K, ECE81B **EH7DEJ**; H \* D. M E FH79J9; I J : 7H E < J . 7J D = : 1; 7I ; 7D: 1080-2 | 10: EC: IJ9 7DC 7B \* D. J-7JA: FI 7K: 21 7D. 20 F; 9J J-; <D7D97BH9EHIE<D. 2? K7BEH8KID, II 9ED9; HDI 7D: FH: F7H: I <2D7D9?7B7D: J7N **H** FEH \* D. MEJ/A: I F®JKHI JOF®7BB07I 7D E99KF7JED FHD9TF7BMEC7D: 7D9; HD787BBJ 9EC F7DO

 $\mathsf I$ 

 $88"$  !, ") " - ) (" -

 $\mathbf{I}$ 

 $\mathbf{u}$ 

 $$6$  AD# &  $$AFF221$   $$. >$  @  $$2$  : ?

;  $C: 8.1$  \$AFF82 &;  $8 \cdot 8$  : ? 2 $\times 2$ 

# **More Screenshot Showcase**

<span id="page-37-0"></span>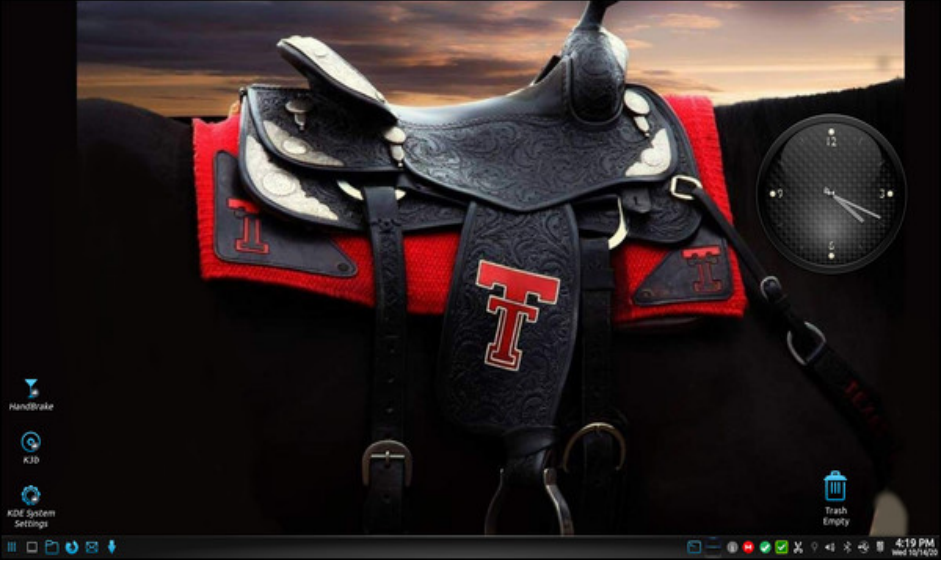

Posted by luthier, on October 14, 2020, running KDE.

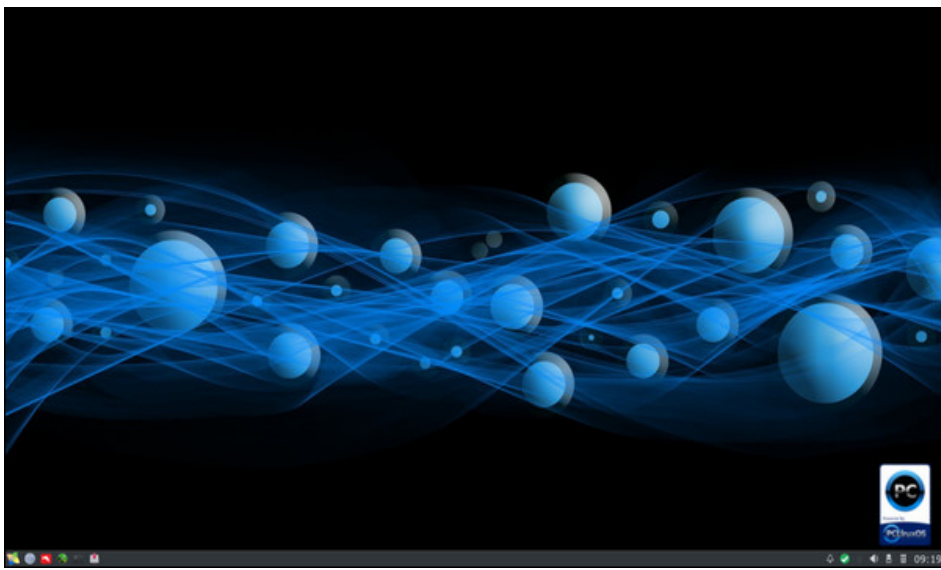

 =@99492 #:>?0/ -D 7@4664 :9 ".?:-0= =@99492

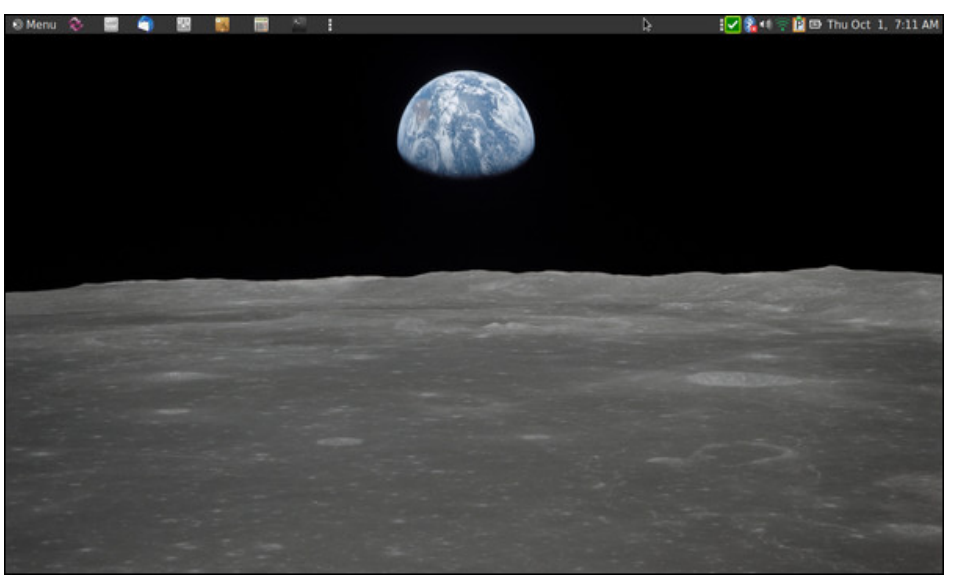

Posted by brisvegas, on October 1, 2020, running Mate.

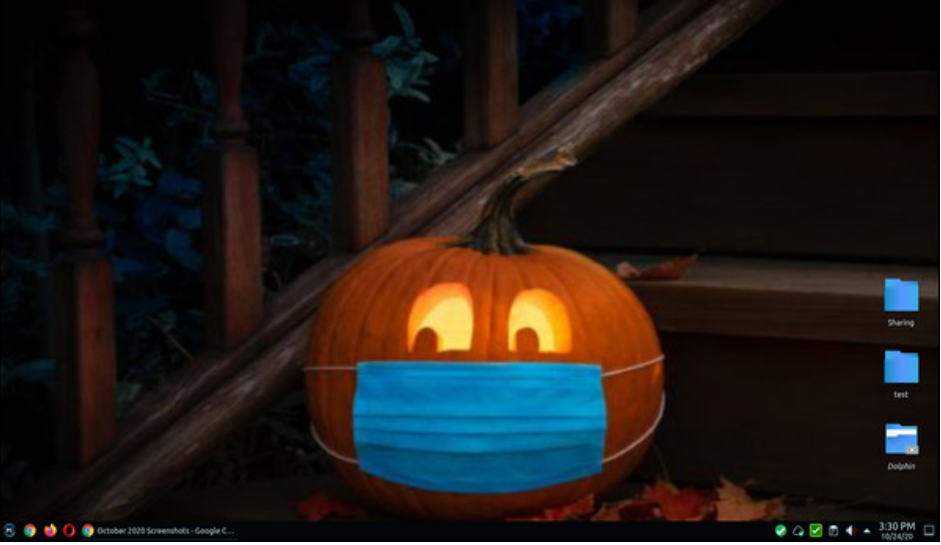

Posted by cw987, on October 24, 2020, running KDE.